# **BAB IV**

# **HASIL PEMBAHASAN**

# **4.1 Tinjauan Pustaka**

*Storm water* atau *runoff* bisa di sebut limpasan air hujan adalah air hujan yang turun tidak terserap oleh tanah dan mengalir di permukaan tanah maupun bangunan yang kedap air (wikipedia).

Dalam memanage *storm water* berlebih perlu drainase yang memadai untuk pengeringan lahan agar tidak terjadinya genangan maupun banjir. Tentunya untuk menganalisis drainase perlu data intensitas hujan, maka perlu analisa hidrologi atau kajian hujan terlebih dahulu.

Penggunaan desain tipe dan bahan merupakan hal pertama untuk mengetahui kecepatan dan debit tiap saluran yang di alirkan, dalam hal ini penulis menggunakan penampang tipe persegi untuk saluran terbuka umum dan menggunakan tipe trapesium untuk saluran yang dianggap panjang dan daerah pengeringannya terbilang luas. Selebihnya penulis menggunakan saluran *box culvert* dan lingkaran/gorong-gorong untuk saluran tertutup dengan dimensi yang ditulis dalam tabel IV.12.

# **4.2 Analisa Hidrologi**

Curah hujan merupakan jumlah air yang jatuh di permukaan tanah datar selama periode tertentu yang diukur dengan satuan kedalaman hujan (mm) di atas permukaan horizontal bila tidak terjadi evaporasi, runoff dan infiltrasi. Dalam menganalisa hidrologi maka perlu tahapan sebagai berikut ini.

#### **4.2.1 Pemilihan Stasiun Hujan dan Data Curah Hujan**

Dalam pemilihan stasiun hujan penulis menggunkan satu stasiun hujan terdekat dari lokasi studi yaitu stasiun hujan Birowo yang terletak di koordinat "8°13'32.20"LS dan 112°22'1.10"BT tepatnya di DAS Sambi gede. Dapat dilihat pada gambar IV.1

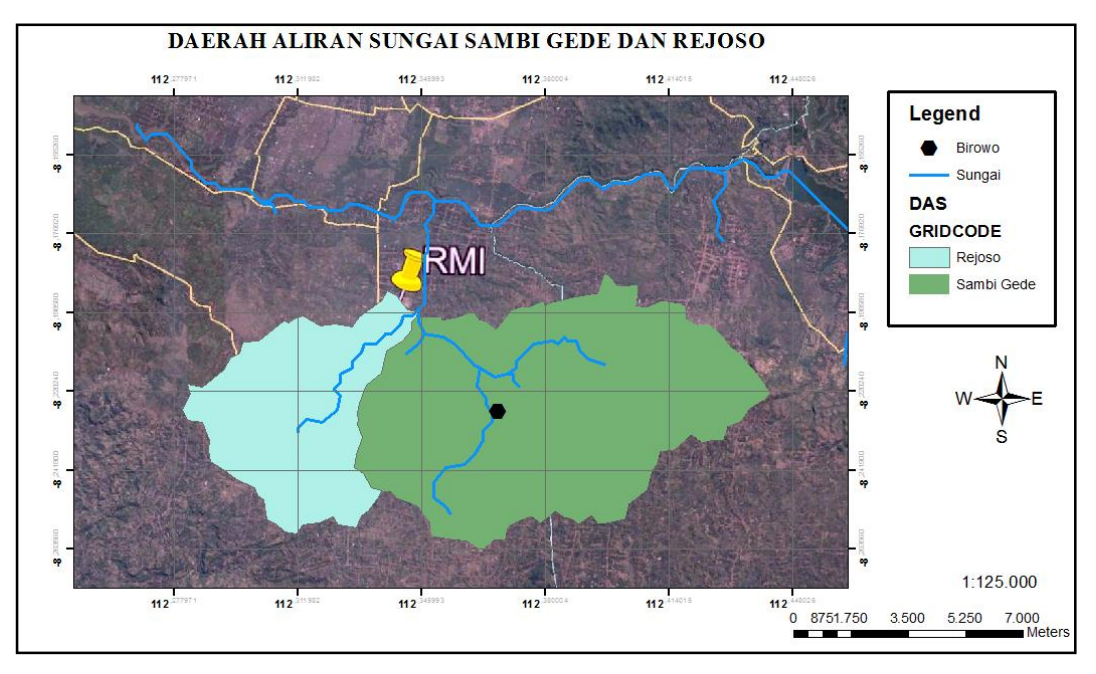

**Gambar IV.1 Stasiun Hujan Birowo**

Data curah hujan yang digunakan ialah data curah hujan maksimal tahunan dalam kurun sepuluh tahun terhitung dari tahun 2008-2017 yang di dapat dari balai PUSAIR Bandung. Data curah hujan tahunan yang terdapat pada tabel IV.1 dan di ilustrasikan dengan grafik pada gambar IV.2.

| <b>TAHUN</b>    | <b>Curah Hujan</b><br><b>Regional (mm)</b> |  |  |
|-----------------|--------------------------------------------|--|--|
| 2008            | 82,0                                       |  |  |
| 2009            | 71,0                                       |  |  |
| 2010            | 107,0                                      |  |  |
| 2011            | 95,0                                       |  |  |
| 2012            | 96,0                                       |  |  |
| 2013            | 93,0                                       |  |  |
| 2014            | 77,0                                       |  |  |
| 2015            | 94,0                                       |  |  |
| 2016            | 96,0                                       |  |  |
| 2017            | 93,0                                       |  |  |
| Maximum         | 107,00                                     |  |  |
| Rata-rata       | 90,40                                      |  |  |
| Minimum         | 71,00                                      |  |  |
| Standar Deviasi | 10,61                                      |  |  |

**Tabel IV.1 Data Curah Hujan Stasiun Birowo**

*Sumber: PUSAIR Bandung*

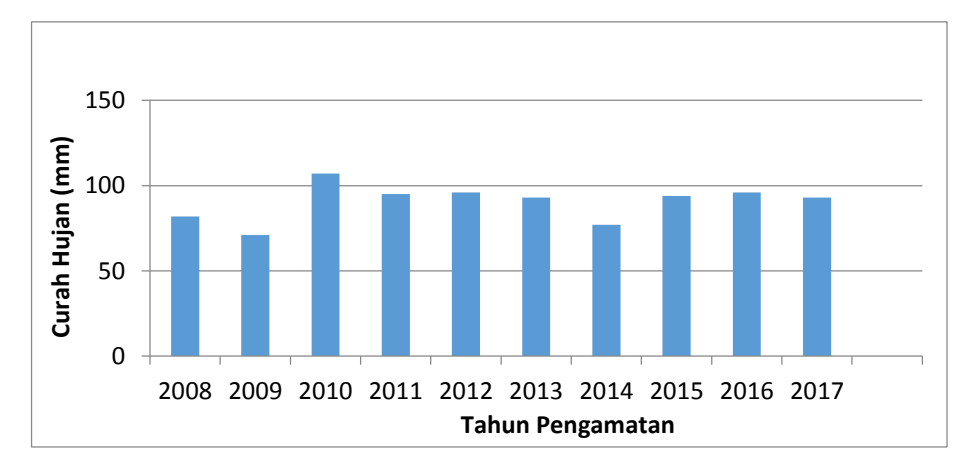

**Gambar IV.2 Curah Hujan Harian Regional Rata-rata**

Perhitungan Standar deviasi

$$
S = \sqrt{\frac{\Sigma\left(x - \overline{X}\right)^2}{n-1}}
$$
\n(4.1)

Keterangan:

 $X =$  Rata-rata hitung varian

 $Xi =$ nilai data ke"i"

- $S = Standard$  deviasi
- $n =$ jumlah data

Sehingga

$$
S = \sqrt{\frac{1012.4}{9}}
$$

$$
S = 10.61
$$

### **4.2.2 Distribusi Frekwensi Curah Hujan**

Analisa frekwensi curah hujan ditujukan untuk memprediksi suatu besaran curah hujan di masa yang akan datang dengan menggunkan data curah hujan yang lampau berdasarkan suatu pemakaian distribusi frekwensi. Dalam menganalisis frekwensi hujan digunakan beberapa teori distribusi yaitu sebagai berikut :

### 1. Distribusi Normal

Distribusi normal atau disebut juga distribusi Gauss dapat di dapat dengan rumus sebagai berikut.

 = *X* + . ..........................................................................(4.2)

Keterangan :

 $X_{Tr}$  = Besarnya curah hujan yang terjadi dengan kala ulang T tahun

 $X =$  Rata-rata hitung varian

 $Sx =$  Standard deviasi (rumus 4.1)

 $K_{Tr}$  = Faktor frekuensi (nilai variabel reduksi Gauss tabel II.1)

| No.            | <b>Tahun</b>     | No.<br>Urut    | $\mathbf{X}$ | Xurut  | $Tr$ (thn) |
|----------------|------------------|----------------|--------------|--------|------------|
| 1              | 2008             | 8              | 82,00        | 107,00 | 11,00      |
| $\overline{2}$ | 2009             | 10             | 71,00        | 96,00  | 5,50       |
| 3              | 2010             | 1              | 107,00       | 96,00  | 3,67       |
| $\overline{4}$ | 2011             | 4              | 95,00        | 95,00  | 2,75       |
| 5              | 2012             | 3              | 96,00        | 94,00  | 2,20       |
| 6              | 2013             | 6              | 93,00        | 93,00  | 1,83       |
| 7              | 2014             | 9              | 77,00        | 93,00  | 1,57       |
| 8              | 2015             | 5              | 94,00        | 82,00  | 1,38       |
| 9              | 2016             | $\overline{2}$ | 96,00        | 77,00  | 1,22       |
| 10             | 2017             | 7              | 93,00        | 71,00  | 1,10       |
|                | Jumlah data      |                | $\mathbf n$  | 10     |            |
|                |                  |                |              |        |            |
|                | Nilai rata-rata  |                | $\mathbf{X}$ | 90,40  |            |
|                | Standard deviasi |                | $S_{X}$      | 10,61  |            |

**Tabel IV.2 Data perhitungan Distribusi Gauss**

*Sumber: Hasil Perhitungan*

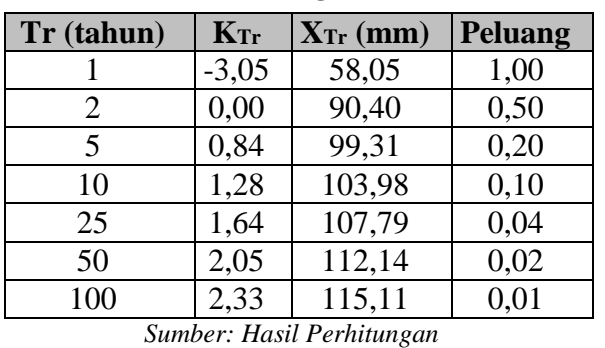

#### **Tabel 4. 1 Hasil Perhitungan Distribusi Normal**

Sample perhitungan

 $X_{Tr} = X + K_{Tr} S_x$  $X_{Tr} = 90.04 + (-3.05 \times 10.61)$  $X_{Tr} = 90.04 + (-32.3605)$  $X_{Tr} = 57.679$  atau 58.05

- 2. Distribusi Log Normal 2 parameter
	- a. Perhitungan Xtr

 = *X* + . ......................................................................(4.3)

Keterangan:

 $X_{Tr}$  = Besarnya curah hujan yang terjadi dengan kala ulang T tahun  $X =$  Rata-rata hitung varian  $Sx = Standard deviation (rumus 4.1)$  $k$  = Faktor frekuensi (nilai variabel reduksi Gauss tabel II.1)  $Cv=\frac{S_x}{\Box}$ *X* Perhitungan

 $X_{Tr} = 90,40 + (-0,0580, 10,61)$  $X_{Tr} = 89,79$ 

$$
Cv = \frac{10.61}{90,41}
$$

$$
Cv = 0,117
$$

Setelah mendapatkan nilai Cv maka nilai dari periode ulang dapat di interpolasi dengan nilai yang mendekati pada tabel IV.5 sehingga mendapatkan hasil analisa distribusi Xtr hujan log normal 2 parameter pada IV.3.

| No.            | <b>Tahun</b>                       | No. Urut       | $\mathbf{X}$                                  | X urut         | Tr (thn) |
|----------------|------------------------------------|----------------|-----------------------------------------------|----------------|----------|
| $\mathbf{1}$   | 2008                               | 8              | 82,0                                          | 107            | 11,00    |
| $\overline{c}$ | 2009                               | 10             | 71,0                                          | 96             | 5,50     |
| 3              | 2010                               | $\mathbf{1}$   | 107,0                                         | 96             | 3,67     |
| $\overline{4}$ | 2011                               | $\overline{4}$ | 95,0                                          | 95             | 2,75     |
| 5              | 2012                               | 3              | 96,0                                          | 94             | 2,20     |
| 6              | 2013                               | 6              | 93,0                                          | 93             | 1,83     |
| 7              | 2014                               | 9              | 77,0                                          | 93             | 1,57     |
| 8              | 2015                               | 5              | 94,0                                          | 82             | 1,38     |
| 9              | 2016                               | $\overline{c}$ | 96,0                                          | 77             | 1,22     |
| 10             | 2017                               | $\overline{7}$ | 93,0                                          | 71             | 1,10     |
|                | Standar deviasi<br>Nilai rata-rata |                | $\mathbf{S}_\mathbf{X}$<br>$\mathbf{\bar{x}}$ | 10,61<br>90,40 |          |
|                | Koefisien Variasi                  |                | $C_V$                                         | 0,117          |          |
|                |                                    |                |                                               |                |          |
|                | Tr (tahun)                         | $K_{Tr}$       | $X_{Tr}$ (mm)                                 | Peluang        |          |
|                | 2                                  | $-0,0580$      | 89,79                                         | 0,50           |          |
|                | 5                                  | 0,8175         | 99,07                                         | 0,20           |          |
|                | 10                                 | 1,3105         | 104,30                                        | 0,10           |          |
|                | 25                                 | 1,8207         | 109,71                                        | 0,04           |          |
|                | 50                                 | 2,2396         | 114,15                                        | 0,02           |          |
|                |                                    |                |                                               |                |          |

**Tabel IV.3 Perhitungan Log Normal 2 Parameter**

*Sumber: Hasil Perhitungan*

# **Tabel IV.4 Interpolasi Cv**

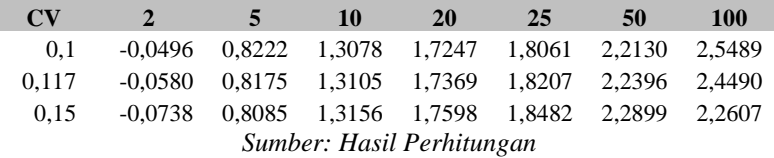

| <b>Variasi</b> |                  |        |        |        | <b>RETURN PERIODE(YEAR)</b>   |        |            |
|----------------|------------------|--------|--------|--------|-------------------------------|--------|------------|
| Coef.          | $\boldsymbol{2}$ | 5      | 10     | 20     | 25                            | 50     | <b>100</b> |
|                |                  |        |        |        |                               |        |            |
| CV             |                  |        |        |        | <b>EXCEEDENCE PROBABILITY</b> |        |            |
|                | 0,500            | 0,200  | 0,100  | 0,050  | 0,040                         | 0,020  | 0,010      |
| 0,05           | $-0,0250$        | 0,8334 | 1,2965 | 1,6863 | 1,7609                        | 2,1341 | 2,4570     |
| 0,10           | $-0,0496$        | 0,8222 | 1,3078 | 1,7247 | 1,8061                        | 2,2130 | 2,5489     |
| 0,15           | $-0,0738$        | 0,8085 | 1,3156 | 1,7598 | 1,8482                        | 2,2899 | 2,2607     |
| 0,20           | $-0,0971$        | 0,7926 | 1,3200 | 1,7911 | 1,8866                        | 2,3640 | 2,7716     |
| 0,25           | $-0,1194$        | 0,7746 | 1,3209 | 1,8183 | 1,9206                        | 2,4318 | 2,8805     |
| 0,30           | $-0,1406$        | 0,7647 | 1,3183 | 1,8414 | 1,9514                        | 2,5015 | 2,9866     |
| 0,35           | $-0,1604$        | 0,7333 | 1,3126 | 1,8602 | 1,9775                        | 2,5638 | 3,0890     |
| 0,40           | $-0,1788$        | 0,7100 | 1,3037 | 1,8746 | 1,9990                        | 2,6212 | 3,1870     |
| 0,45           | $-0,1957$        | 0,6870 | 1,2920 | 1,8848 | 2,0162                        | 2,6731 | 3,2799     |
| 0,50           | $-0,2111$        | 0,6626 | 1,2778 | 1,8909 | 2,0291                        | 2,7202 | 3.367.     |
| 0,55           | $-0,2251$        | 0,6379 | 1,2613 | 1,8931 | 2,0378                        | 2,7613 | 3,4488     |
| 0,60           | $-0,2375$        | 0,6129 | 1,2428 | 1,8915 | 2,1475                        | 2,7971 | 3,5211     |
| 0,65           | $-0,2185$        | 0,5879 | 1,2226 | 1,8866 | 2,0435                        | 2,8279 | 3,3930     |
| 0,70           | $-0,2582$        | 0,5631 | 1,2011 | 1,8786 | 2,0410                        | 2,8532 | 3,3663     |
| 0,75           | $-0,2667$        | 0,5387 | 1,1784 | 1,8677 | 2,0353                        | 2,8735 | 3,7118     |
| 0,80           | $-0,2739$        | 0,5118 | 1,1548 | 1,8543 | 2,0268                        | 2,8891 | 3,7617     |
| 0,85           | $-0,2801$        | 0,4914 | 1,1306 | 1,8388 | 2,0157                        | 2,9002 | 3,8056     |
| 0,90           | $-0,2852$        | 0,4686 | 1,1060 | 1,8212 | 2,0012                        | 2,9010 | 3,8137     |
| 0,95           | $-0,2895$        | 0,4466 | 1,0810 | 1,8021 | 1,9868                        | 2,9103 | 3,8762     |
| 1,00           | $-0,2929$        | 0,4254 | 1,0560 | 1,7815 | 1,9681                        | 2,9010 | 3,9035     |

**Tabel IV 5 Nilai variasi Coef. Normal 2 parameter**

*Sumber: Hidrologi terapan, Suripin*

3. Distribusi Log Normal 3 parameter

Perbedaan log normal 2 parameter dengan log normal 3 paramaeter ialah nilai koefisien (Cs) tabel IV.7.

Rumus Perhitungan nilai hujan (Xtr) sebagai berikut.

 = *X* + . .............................................................................(4.3) Keterangan:

 $X_{Tr}$  = Besarnya curah hujan yang terjadi dengan kala ulang T tahun

 $X =$  Rata-rata hitung varian

 $Sx = Standard deviation (rumus 4.1)$ 

 $k = Faktor frekuensi (nilai variable) reduksi Gauss tablel II.1)$ 

Sample perhitungan Xtr sebagai berikut.

 $X_{Tr}$  = 90,40 + 0,0966 x 10,61

 $X_{Tr} = 91,42$ 

$$
Cs = \frac{\sum_{i=1}^{n} (Xi - \bar{x})^3}{(n-1) \times (n-2) \times S^3}
$$

Keterangan:

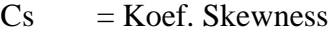

- $S = \text{standard}$
- *X* = curah hujan rata-rata (mm)
- Xi = curah hujan di stasiun ke i (mm)

# **Tabel IV.6 Perhitungan Log Normal**

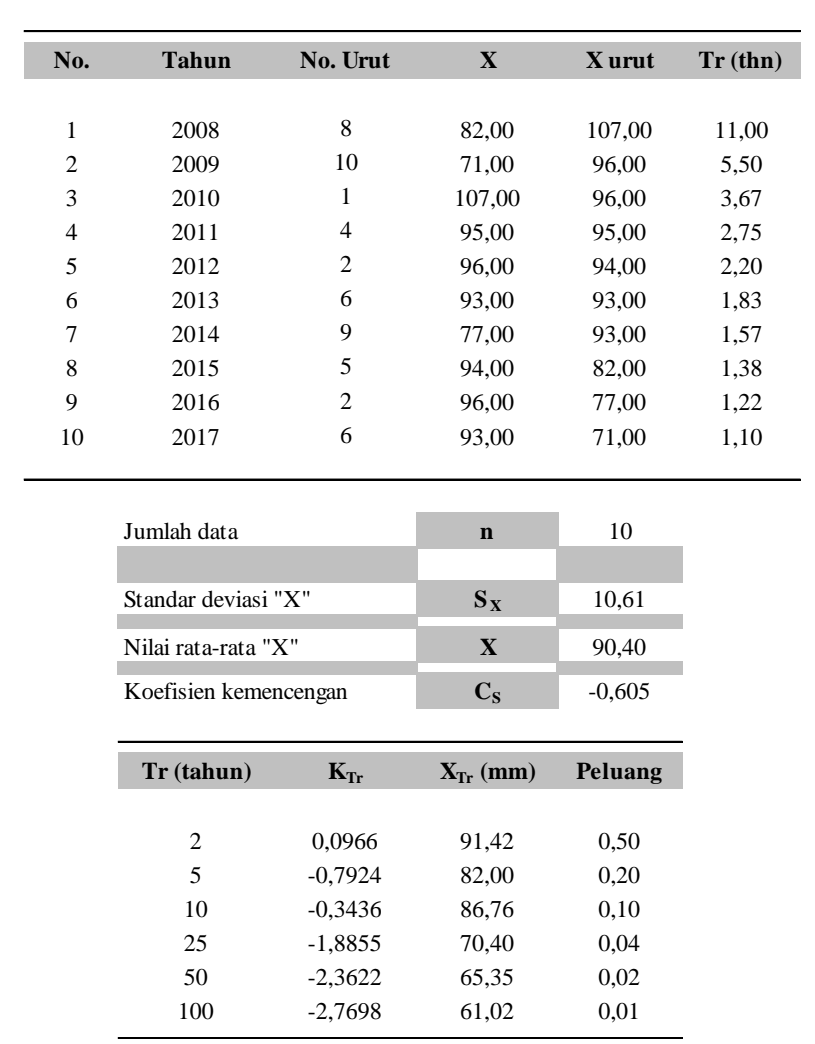

*Sumber: Hasil Perhitungan*

|             |                |           | Tabel IV. / That Coci. BRCWIRS |                               |           |           |           |
|-------------|----------------|-----------|--------------------------------|-------------------------------|-----------|-----------|-----------|
| <b>Skew</b> |                |           |                                | <b>RETURN PERIODE(YEAR)</b>   |           |           |           |
| Coef.       | $\overline{2}$ | 5         | 10                             | 20                            | 25        | 50        | 100       |
|             |                |           |                                |                               |           |           |           |
|             |                |           |                                | <b>EXCEEDENCE PROBABILITY</b> |           |           |           |
| Cs'         | 0,500          | 0,200     | 0,100                          | 0,050                         | 0,040     | 0,020     | 0,010     |
| $-2,0$      | 0,2366         | $-0,6144$ | $-1,2437$                      | $-1,8916$                     | $-2,0421$ | $-2,7943$ | $-3,5196$ |
| $-1,8$      | 0,2240         | $-0,6395$ | $-1,2621$                      | $-1,8928$                     | $-2,0370$ | $-2,7578$ | $-3,4433$ |
| $-1,6$      | 0,2092         | $-0.6654$ | $-1,2792$                      | $-1,8901$                     | $-2,0274$ | $-2,7138$ | $-3,3570$ |
| $-1,4$      | 0,1920         | $-0,6920$ | $-1,2943$                      | $-1,8827$                     | $-2,0125$ | $-2,6615$ | $-3,2601$ |
| $-1,2$      | 0,1722         | $-0,7186$ | $-1,3067$                      | $-1,8696$                     | $-1,9914$ | $-2,6002$ | $-3,1521$ |
| $-1,0$      | 0,1495         | $-0,7449$ | $-1,3156$                      | $-1,8501$                     | $-1,9633$ | $-2,5294$ | $-3,0333$ |
| $-0,8$      | 0,1241         | $-0,7700$ | $-1,3201$                      | $-1,8235$                     | $-1,9278$ | $-2,4492$ | $-2,9043$ |
| $-0,6$      | 0,0959         | $-0,7930$ | $-0,3194$                      | $-1,7894$                     | $-1,8845$ | $-2,3600$ | $-2,7665$ |
| $-0,4$      | 0,0654         | $-0,8131$ | $-0,3128$                      | $-1,7478$                     | $-1,8337$ | $-2,2631$ | $-2,6223$ |
| $-0,2$      | 0,0332         | $-0,8296$ | $-0,3002$                      | $-1,6993$                     | $-1,7761$ | $-2,1602$ | $-2,4745$ |
| 0,0         | 0,0000         | 0,0000    | 0,0000                         | 0,0000                        | 0,0000    | 0,0000    | 0,0000    |
| 0,2         | $-0,0332$      | 0,8996    | 0,3002                         | 1,6993                        | 1,7761    | 2,1602    | 2,4745    |
| 0,4         | $-0,0654$      | 0,8131    | 0,3128                         | 1,7478                        | 1,8337    | 2,2631    | 2,6223    |
| 0,6         | $-0,0950$      | 0,7930    | 0,3194                         | 1,7894                        | 1,8845    | 2,3600    | 2,7665    |
| 0,8         | $-0,1241$      | 0,7700    | 1,3201                         | 1,8235                        | 1,9278    | 2,4492    | 2,9043    |
| 1,0         | $-0,1495$      | 0,7449    | 1,3156                         | 1,8501                        | 1,9633    | 2,5294    | 3,0333    |
| 1,2         | $-0,1722$      | 0,7186    | 1,3067                         | 1,8696                        | 1,9914    | 2,6002    | 3,1521    |
| 1,4         | $-0,1920$      | 0,6920    | 1,2943                         | 1,8827                        | 2,0125    | 2,6615    | 3,2601    |
| 1,6         | $-0,2092$      | 0,6654    | 1,2792                         | 1,8901                        | 2,0274    | 2,7138    | 3,3570    |
| 1,8         | $-0,2240$      | 0,6395    | 0,2621                         | 1,8928                        | 2,0370    | 2,7578    | 3,4433    |
| 2,0         | $-0,2366$      | 0,6144    | 1,2437                         | 1,8916                        | 2,0421    | 2,7943    | 3,5196    |

**Tabel IV.7 Nilai Coef. Skewnes**

*Sumber: Hidrologi terapan, Suripin*

b. Distribusi Gumbell

 = *X* + . ..............................................................................(4.4)

Keterangan:

- XT = besarnya curah hujan yang terjadi dengan kala ulang T tahun
- $\overline{X}$  $=$  rata-rata X maksimum
- $Sx = Standard Deviasi (rumus)$
- $k = f$ aktor frekuensi

$$
k = \frac{Y_t - Y_n}{S_n}
$$

Yn, Sn = besaran yang mempunyai fungsi dari jumlah pengamatan

 $Yt = reduksi sebagai fungsi dari probabilitas$ 

 $t = j$ umlah tahun kala ulang

Perhitungan :

$$
k = \frac{0,3666 - 0,4952}{0,9496}
$$
  
\n
$$
k = -0,13605
$$
  
\n
$$
X_{Tr} = 90,40 + (-0,13605).10.61
$$
  
\n
$$
X_{Tr} = 88,957
$$

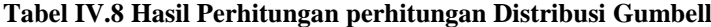

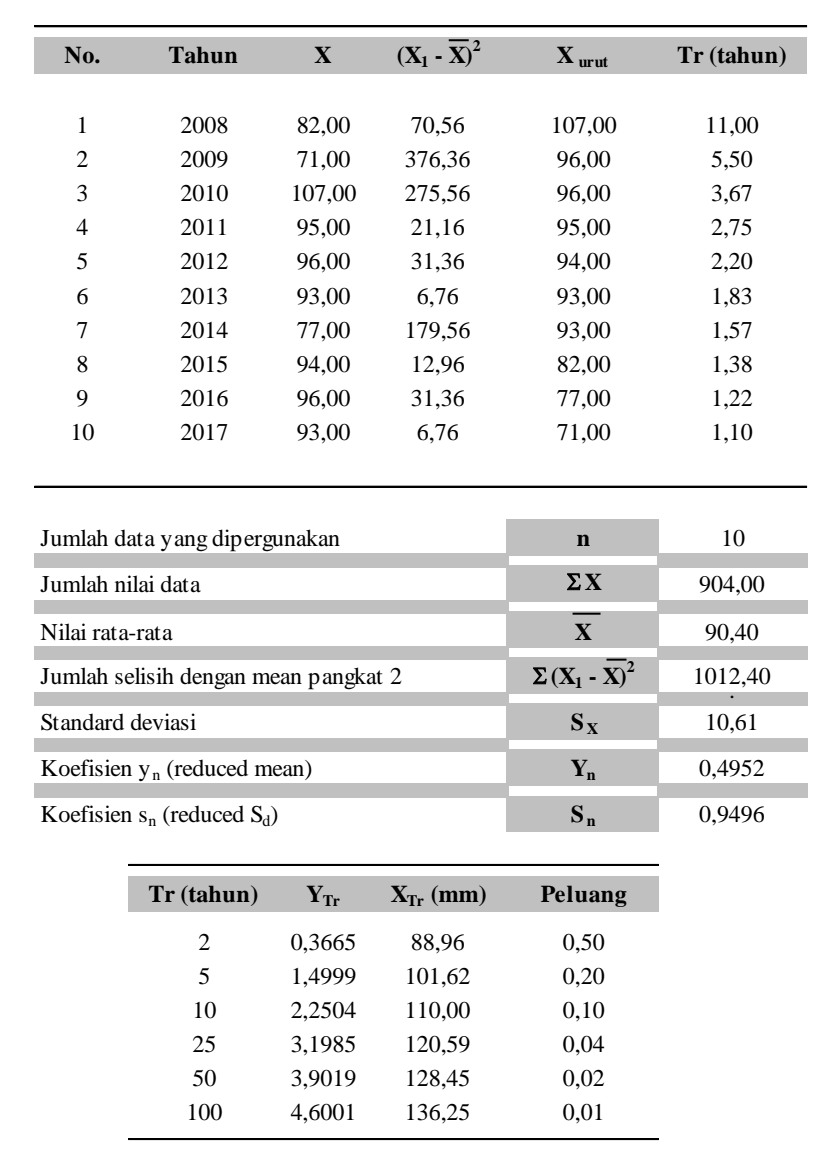

*Sumber: Hasil Perhitungan*

| <b>Sampel</b> | Yn     | S <sub>n</sub> | <b>Sampel</b> | Yn     | S <sub>n</sub> |
|---------------|--------|----------------|---------------|--------|----------------|
| 10            | 0,4952 | 0,9496         | 42            | 0,5448 | 1,1458         |
| 11            | 0,4996 | 0,9676         | 43            | 0,5453 | 1,148          |
| 12            | 0,5035 | 0,9833         | 44            | 0,5458 | 1,1499         |
| 13            | 0,507  | 0,9971         | 45            | 0,5463 | 1,1519         |
| 14            | 0,51   | 1,0095         | 46            | 0,5468 | 1,1538         |
| 15            | 0,5128 | 1,0206         | 47            | 0,5473 | 1,1557         |
| 16            | 0,5157 | 1,0316         | 48            | 0,5477 | 1,1574         |
| $17\,$        | 0,5181 | 1,0411         | 49            | 0,5481 | 1,159          |
| 18            | 0,5202 | 1,0493         | 50            | 0,5485 | 1,1607         |
| 19            | 0,522  | 1,0565         | 51            | 0,5489 | 1,1623         |
| 20            | 0,5236 | 1,0628         | 52            | 0,5493 | 1,1638         |
| 21            | 0,5252 | 1,0696         | 53            | 0,5497 | 1,1658         |
| 22            | 0,5268 | 1,0754         | 54            | 0,5501 | 1,1667         |
| 23            | 0,5283 | 1,0811         | 55            | 0,5504 | 1,1681         |
| 24            | 0,5296 | 1,0864         | 42            | 0,5448 | 1,1458         |
| 25            | 0,5309 | 1,0915         | 43            | 0,5453 | 1,148          |
| 26            | 0,532  | 1,0861         | 44            | 0,5458 | 1,1499         |
| 27            | 0,5332 | 1,1004         | 45            | 0,5463 | 1,1519         |
| 28            | 0,5343 | 1,1047         | 46            | 0,5468 | 1,1538         |
| 29            | 0,5353 | 1,1086         | 47            | 0,5473 | 1,1557         |
| 30            | 0,5362 | 1,1124         | 48            | 0,5477 | 1,1574         |
| 31            | 0,5371 | 1,1159         | 49            | 0,5481 | 1,159          |
| 32            | 0,538  | 1,1193         | 50            | 0,5485 | 1,1607         |
| 33            | 0,5388 | 1,1226         | 51            | 0,5489 | 1,1623         |
| 34            | 0,5396 | 1,1255         | 52            | 0,5493 | 1,1638         |
| 35            | 0,5402 | 1,1287         | 53            | 0,5497 | 1,1658         |
| 36            | 0,541  | 1,1313         | 54            | 0.5501 | 1.1667         |
| 37            | 0,5418 | 1,1339         | 55            | 0,5504 | 1,1681         |
| 38            | 0,5424 | 1,1363         |               |        |                |
| 39            | 0,543  | 1,1388         |               |        |                |
| 40            | 0,5436 | 1,1413         |               |        |                |
| 41            | 0,5442 | 1,1436         |               |        |                |

**Tabel IV.9 Harga Yn & Sn Metode Gumbell**

*Sumber [https://mtnugraha.files.wordpress.com](https://mtnugraha.files.wordpress.com/2009/07/7.png)*

c. Distribusi Pearson Type III = *X* + . *................................................................................*(4.5)

# Keterangan:

 $X_{Tr}$  = Besarnya curah hujan yang terjadi dengan kala ulang T tahun

 $X =$  Rata-rata hitung varian

 $Sx = Standard deviation (rumus 4.1)$ 

 $k = Faktor frekuensi (nilai variable) reduksi Gauss tablel II.1)$ 

Contoh Perhitungan :

 $X_{Tr} = 90.4 + 0.1 \times 10.61$ 

$$
X_{Tr} = 91,46
$$

**Tabel IV.10 Perhitungan Pearson Type III**

| No.                                 | <b>Tahun</b> | $\mathbf{X}$            | $(X_i - X)^3$  |
|-------------------------------------|--------------|-------------------------|----------------|
| $\mathbf{1}$                        | 2008         | 82,00                   | $-593$         |
| $\overline{2}$                      | 2009         | 71,00                   | $-7.301$       |
| 3                                   | 2010         | 107,00                  | 4.574          |
| $\overline{4}$                      | 2011         | 95,00                   | 97             |
| 5                                   | 2012         | 96,00                   | 176            |
| 6                                   | 2013         | 93,00                   | 18             |
| 7                                   | 2014         | 77,00                   | $-2.406$       |
| 8                                   | 2015         | 94,00                   | 47             |
| 9                                   | 2016         | 96,00                   | 176            |
| 10                                  | 2017         | 93,00                   | 18             |
| Nilai rata-rata<br>Standard deviasi |              | $\mathbf{X}$<br>$S_{X}$ | 90,40<br>10,61 |
|                                     |              |                         |                |
| koefisien kemencengan               |              | $C_S$                   | $-0.605$       |
| Tr (tahun)                          | $K_{Tr}$     | $X_{Tr}$ (mm)           | Peluang        |
| $\overline{2}$                      | 0,100        | 91,46                   | 0,50           |
| 5                                   | 0,857        | 99,49                   | 0,20           |
|                                     |              | 103,12                  | 0.10           |
| 10                                  | 1,199        |                         |                |
| 25                                  | 1,526        | 106,59                  | 0,04           |
| 50                                  | 1,717        | 108,61                  | 0,02           |

*Sumber: Hasil Perhitungan*

d. Distribusi Log Pearson Type III

 = X + . ..............................................................(4.6) *X* = ∑ = √ ∑ ( − *X* ) 2 − 1

Keterangan :

 $Log x = logarithn<sub>1</sub>$  $S_{\text{log}X}$  = standar deviasi dari logaritma  $k = f$ aktor frekwensi (tabel II.1)  $N = j$ umlah data XT = besarnya curah hujan dengan kala ulang T tahun  $X =$ rata-rata hutingan varian  $S_x$  = Standar deviasi

$$
log \overline{X} = \frac{\sum log X}{n}
$$

$$
log \overline{X} = \frac{19.533}{10} = 1.9533
$$

 $log X = 1.953 + 0.139 x 0.053$  $log X = 1.9607$ 

| No.                      | <b>Tahun</b>                         | $\mathbf X$ | log X     | $(\log X_1 - \log X)^2$       | $(\log X_1 - \log X)^3$ |
|--------------------------|--------------------------------------|-------------|-----------|-------------------------------|-------------------------|
| 1                        | 2008                                 | 82,00       | 1,9138    | 0,00156                       | $-0,00006$              |
| $\sqrt{2}$               | 2009                                 | 71,00       | 1,8513    | 0,01042                       | $-0,00106$              |
| 3                        | 2010                                 | 107,00      | 2,0294    | 0,00578                       | 0,00044                 |
| $\overline{4}$           | 2011                                 | 95,00       | 1,9777    | 0,00060                       | 0,00001                 |
| 5                        | 2012                                 | 96,00       | 1,9823    | 0,00084                       | 0,00002                 |
| 6                        | 2013                                 | 93,00       | 1,9685    | 0,00023                       | 0,00000                 |
| $\overline{7}$           | 2014                                 | 77,00       | 1,8865    | 0,00447                       | $-0,00030$              |
| 8                        | 2015                                 | 94,00       | 1,9731    | 0,00039                       | 0,00001                 |
| 9                        | 2016                                 | 96,00       | 1,9823    | 0,00084                       | 0,00002                 |
| 10                       | 2017                                 | 93,00       | 1,9685    | 0,00023                       | 0,00000                 |
|                          |                                      |             |           |                               |                         |
|                          | Jumlah data yang dipergunakan        |             |           | $\mathbf n$                   | 10                      |
| Jumlah nilai 'log X'     |                                      |             |           | $\Sigma$ logX                 | 19,533                  |
|                          | Nilai rata-rata 'log X' (mean)       |             |           | logX                          | 1,953                   |
|                          | Jumlah selisih dengan mean pangkat 2 |             |           | $\Sigma(\log X_1 - \log X)^2$ | 0,025                   |
| Standard deviasi 'log X' |                                      |             |           | $S$ log $X$                   | 0,053                   |
|                          | Jumlah selisih dengan mean pangkat 3 |             |           | $\Sigma(\log X_1 - \log X)^3$ | $-0.001$                |
| koefisien kemencengan    |                                      |             |           | $C_{S}$                       | $-0,842$                |
|                          | Tr (tahun)                           | $K_{Tr}$    | $log X_T$ | $X_{Tr}$ (mm)                 |                         |
|                          |                                      |             |           |                               |                         |
|                          | $\overline{c}$                       | 0,139       | 1,9607    | 91,35                         |                         |
|                          | 5                                    | 0,855       | 1,9987    | 99,70                         |                         |
|                          | 10                                   | 1,157       | 2,0148    | 103,46                        |                         |
|                          | 25                                   | 1,431       | 2,0293    | 106,97                        |                         |
|                          | 50                                   | 1,582       | 2,0373    | 108,97                        |                         |
|                          | 100                                  | 1,703       | 2,0437    | 110,58                        |                         |

**Tabel IV.11 Data Perhitungan Log Pearson Type III**

*Sumber: Hasil Perhitungan*

**Tabel IV 12 Interpolasi Cs Log Pearson III**

| $\mathbf{C}\mathbf{s}$ |       |       | 10    | 25    | 50    | 100   | 200   |
|------------------------|-------|-------|-------|-------|-------|-------|-------|
| $-0,7$                 | 0.116 | 0.857 | 1,183 | 1,488 | 1,663 | 1,806 | 1,926 |
| $-0.842$               | 0.139 | 0.855 | .157  | 1.431 | 1.582 | 703   | 1,801 |
| $-0.9$                 | 0.148 | 0.854 | .147  | 1,407 | 1.549 | 1.660 | .749  |

*Sumber: Hasil Perhitungan*

e. Resume

Dari perhitungan keenam metode distribusi frekwensi tersebut dapat di simpulkan hasil perhitungan nilai K<sub>Tr</sub> dalam tabel IV.18 sebgai berikut ini.

|                | Analisa Frekuensi Curah Hujan Rencana (mm) |                                  |                                         |         |                    |                 |  |  |  |
|----------------|--------------------------------------------|----------------------------------|-----------------------------------------|---------|--------------------|-----------------|--|--|--|
| Periode Ulang  | <b>Normal</b>                              | <b>Log Normal</b><br>2 Paramater | <b>Log Normal</b><br><b>3 Paramater</b> | Gumbell | <b>Pearson III</b> | Log Pearson III |  |  |  |
|                |                                            |                                  |                                         |         |                    |                 |  |  |  |
| $\overline{c}$ | 90.40                                      | 89.79                            | 91,42                                   | 88.96   | 91.46              | 91,35           |  |  |  |
| 5              | 99,31                                      | 99.07                            | 82,00                                   | 101,62  | 99.49              | 99.70           |  |  |  |
| 10             | 103.98                                     | 104.30                           | 86.76                                   | 110.00  | 103.12             | 103.46          |  |  |  |
| 25             | 107.79                                     | 109,71                           | 70.40                                   | 120.59  | 106.59             | 106.97          |  |  |  |
| 50             | 112.14                                     | 114.15                           | 65,35                                   | 128.45  | 108.61             | 108.97          |  |  |  |
| 100            | 115.11                                     | 116.37                           | 61,02                                   | 136.25  | 110.30             | 110.58          |  |  |  |

**Tabel IV.13 Resume Analisa Frekwensi Curah Hujan**

*Sumber: Hasil Perhitungan*

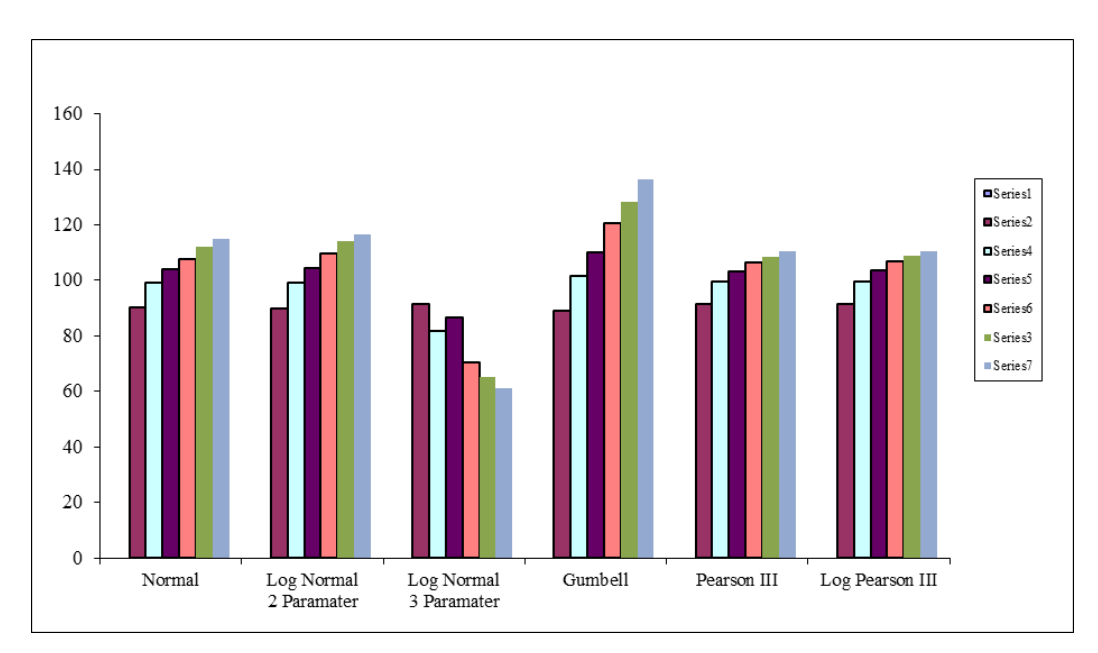

**Gambar IV. 3 Grafik Resume Analisa Frekwensi Hujan**

f. Uji kesesuaian Smirnov-Kolmogorov

Uji kesesuaian smi Uji kecocokan Semirnov-Kolmogorov merupakan uji kecocokan non parametrik yang bertujuan membandingkan nilai rasio aktual dengan rencana dengan nilai kritis kecocokan 1% - 20%, nilai kritis mirnov dapat dilihat pada tabel IV.3.

|             |           | Nilai kritis Smirnov-Kolmogorov (a) |               |           |
|-------------|-----------|-------------------------------------|---------------|-----------|
| $\mathbf n$ | 0,2       | 0,1                                 | 0,05          | 0,01      |
| 5           | 0.45      | 0,51                                | 0.56          | 0.67      |
| 10          | 0.32      | 0.37                                | 0.41          | 0.49      |
| 15          | 0,27      | 0.30                                | 0.34          | 0.40      |
| 20          | 0.23      | 0,26                                | 0.29          | 0,36      |
| 25          | 0,21      | 0,24                                | 0,27          | 0,32      |
| 30          | 0.19      | 0,22                                | 0,24          | 0,29      |
| 35          | 0.18      | 0.20                                | 0.23          | 0,27      |
| 40          | 0,17      | 0.19                                | 0,21          | 0.25      |
| 45          | 0,16      | 0.18                                | 0,20          | 0,24      |
| 50          | 0,15      | 0,17                                | 0,19          | 0.23      |
| n > 50      | 1,07      | 1,22                                | 1,36          | 1,63      |
|             | $n^{0.5}$ | $n^{0.5}$                           | $\rm n^{0.5}$ | $n^{0.5}$ |

**Tabel IV 14 Nilai Kritik Smirnov-Kolmogorov**

*Sumber: Soewarno,1995*

**Tabel IV.15 Resume hasil uji kecocokan Smirnov-Kolmogorov**

|                | Selisih Untuk Nilai Kritis 5 % |                                  |                                  |                |                    |                 |  |  |  |
|----------------|--------------------------------|----------------------------------|----------------------------------|----------------|--------------------|-----------------|--|--|--|
| No.            | <b>Normal</b>                  | <b>Log Normal</b><br>2 Paramater | <b>Log Normal</b><br>3 Paramater | <b>Gumbell</b> | <b>Pearson III</b> | Log Pearson III |  |  |  |
| 1              | 2,77                           | 3,44                             | 28,58                            | 4,12           | 5,41               | 5,45            |  |  |  |
| 2              | 3,78                           | 2,87                             | 11,98                            | 6,81           | 2,71               | 2,70            |  |  |  |
| 3              | 0,71                           | 0,12                             | 8,70                             | 1,65           | 1,03               | 1,07            |  |  |  |
| $\overline{4}$ | 1,09                           | 0.83                             | 5,38                             | 1,26           | 0,84               | 0,93            |  |  |  |
| 5              | 2,54                           | 1,34                             | 2,58                             | 3,54           | 0,91               | 1,05            |  |  |  |
| 6              | 3,94                           | 1,57                             | 0,11                             | 5,48           | 1,15               | 1,34            |  |  |  |
| $\overline{7}$ | 6,43                           | 2,62                             | 1,14                             | 8,26           | 0.51               | 0,75            |  |  |  |
| 8              | 2,01                           | 7,48                             | 13,22                            | 0,06           | 10,96              | 11,24           |  |  |  |
| 9              | 3,56                           | 11,68                            | 19,17                            | 1,91           | 15,47              | 15,79           |  |  |  |
| 10             | 5,19                           | 16,97                            | 26,02                            | 4,10           | 21,03              | 21,38           |  |  |  |
| Selisih Maks   | 6,43                           | 16,97                            | 28,58                            | 8,26           | 21,03              | 21,38           |  |  |  |
| Uji Kecocokan  |                                |                                  | 41,00                            |                |                    |                 |  |  |  |
| Korelasi       | <b>Diterima</b>                | Diterima                         | Diterima                         | Diterima       | Diterima           | Diterima        |  |  |  |

*Sumber: Hasil Perhitungan*

# **4.2.3 Intensitas Hujan**

Intensitas curah hujan adalah ketinggian curah hujan yang terjadi pada suatu kurun waktu di mana air tersebut terkonsentrasi (Joesron Loebis, 1992) intensitas hujan dapat di perhitungkan dengan rumus dari Dr.Mononobe sebagai berikut.

 = <sup>24</sup> <sup>24</sup> [ 24 ] 2/3 ...............................................................................(4.7)

Keterangan:

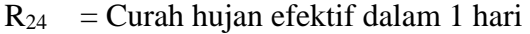

- $t =$  Lama waktu konsentrasi dalam (jam)
- $Rt =$  intensitas hujan rata-rata dalam T jam (mm/jam)
- $T = w$ aktu mulai hujan

Sample perhitungan

Diketahui: R<sub>24</sub>= 88,96

 $R_{24} =$ 90,4  $\frac{5}{24}$ 24 1  $\mathsf{l}$ 2 3  $R_{24} = 3,76 \times 8,3$  $R_{24} = 31,34$  mm/jam

Dari hasil perhitungan T dalam jam dan dalam periode ulang dari 5, 10, 25, 50 dan 100 tahun, maka dapat di tampilkan dalam tabel IV.16

| Waktu     | <b>Periode Ulang</b> |         |             |          |          |           |
|-----------|----------------------|---------|-------------|----------|----------|-----------|
| (Jam)     | 2 Tahun              | 5 Tahun | Tahun<br>10 | 25 Tahun | 50 Tahun | 100 Tahun |
| Jam ke-1  | 31,34                | 34,43   | 36,05       | 37,37    | 38,88    | 39,91     |
| Jam ke-2  | 8,15                 | 8,95    | 9,37        | 9,71     | 10,11    | 10,37     |
| Jam ke-3  | 5,71                 | 6,28    | 6,57        | 6,81     | 7,09     | 7,28      |
| Jam ke-4  | 4,55                 | 5,00    | 5,23        | 5,42     | 5,64     | 5,79      |
| Jam ke-5  | 3,84                 | 4,22    | 4,42        | 4,58     | 4,77     | 4,89      |
| Jam ke-6  | 3,36                 | 3,69    | 3,86        | 4,00     | 4,17     | 4,28      |
| Jam ke-7  | 3,00                 | 3,30    | 3,45        | 3,58     | 3,72     | 3,82      |
| Jam ke-8  | 2,73                 | 3,00    | 3,14        | 3,25     | 3,39     | 3,47      |
| Jam ke-9  | 2,51                 | 2,76    | 2,89        | 2,99     | 3,11     | 3,20      |
| Jam ke-10 | 2,33                 | 2,56    | 2,68        | 2,78     | 2,89     | 2,97      |
| Jam ke-11 | 2,18                 | 2,39    | 2,51        | 2,60     | 2,70     | 2,78      |
| Jam ke-12 | 2,05                 | 2,25    | 2,36        | 2,45     | 2,54     | 2,61      |
| Jam ke-13 | 1,94                 | 2,13    | 2,23        | 2,31     | 2,41     | 2,47      |
| Jam ke-14 | 1,84                 | 2,02    | 2,12        | 2,20     | 2,29     | 2,35      |
| Jam ke-15 | 1,76                 | 1,93    | 2,02        | 2,10     | 2,18     | 2,24      |
| Jam ke-16 | 1,68                 | 1,85    | 1,93        | 2,00     | 2,09     | 2,14      |
| Jam ke-17 | 1,61                 | 1,77    | 1,85        | 1,92     | 2,00     | 2,05      |
| Jam ke-18 | 1,55                 | 1,70    | 1,78        | 1,85     | 1,92     | 1,97      |
| Jam ke-19 | 1,49                 | 1,64    | 1,72        | 1,78     | 1,85     | 1,90      |

**Tabel IV.16 Hasil Perhitungan Intensitas Hujan Harian Per Jam**

| Waktu     | Periode Ulang |         |          |          |          |           |  |  |  |
|-----------|---------------|---------|----------|----------|----------|-----------|--|--|--|
| (Jam)     | 2 Tahun       | 5 Tahun | 10 Tahun | 25 Tahun | 50 Tahun | 100 Tahun |  |  |  |
| Jam ke-21 | 1,39          | 1,53    | 1,60     | 1.66     | 1.73     | 1,78      |  |  |  |
| Jam ke-22 | 1,35          | 1,48    | 1,55     | 1,61     | 1,68     | 1,72      |  |  |  |
| Jam ke-23 | 1,31          | 1,44    | 1,51     | 1,56     | 1,63     | 1,67      |  |  |  |
| Jam ke-24 | 1.27          | 1,40    | 1,46     | 1,52     | 1,58     | 1,62      |  |  |  |

*Sumber: Hasil perhitungan*

Dari hasil perhitungan dapat di buat kurva berupa kurva *Intensity Duration frequency* sebagai berikut ini.

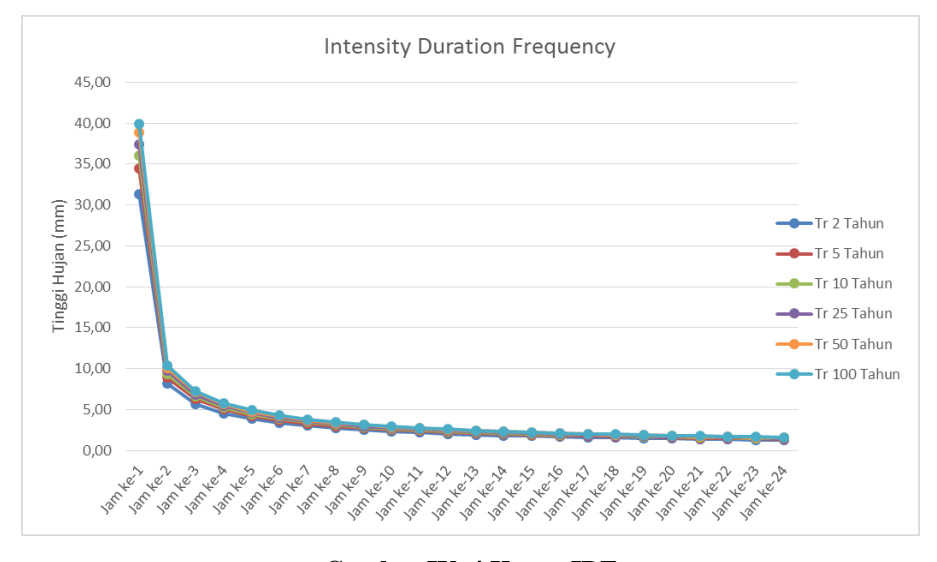

**Gambar IV. 4 Kurva IDF** *Sumber: Hasil Perhitungan*

Setelah diketahui bahwa intensitas hujan ekstrem dalam periode ulang tertentu dapat di Klasifikasikan bahwa cerah hujan di sekirtar stasiun pengamatan hujan Birowo termasuk lebat, dalam parameter Curah Hujan menurut Kohnke Bertand,1959

### **Tabel IV.17 Klasifikasi Hujan**

| Intensitas Hujan (mm/jam) | Klasifikasi  |
|---------------------------|--------------|
| <6.25                     | Kecil        |
| $6.26 - 12.50$            | Sedang       |
| 12.51-50.00               | Lebat        |
| >50.00                    | Sangat Lebat |

*<sup>(</sup>Sumber : Arsyad, 2000)*

#### **4.3 Debit Banjir**

Debit banjir adah genangan air pada permukaan tanah sampai melebihi batas ketinggian tertentu yang mengakibatkan kerugian (Soebarkah, 1980). Debit banjir rancangan adalah debit besar tahunan yang diperkirakan dengan suatu proses kemungkinan ulang yang tertentu (Martha dan Adidarma, 2000).

Dalam analisis debit banjir, penulis menggunakan perhitungan nakayasu karena dinilai cukup efektif dalam rencana debit banjir di indonesia. Perhitungan debit banjir di DAS Rejoso.

#### **4.3.1 Tata Guna Lahan**

Tata guna lahan yang di dapat dari peta Rupa Bumi Indonesia (RBI) merupakan pembagian wilayah-wilayah yang terbagi atas tutupan lahan baik vegetasi maupun bangunan. Untuk DAS Rejoso terdiri atas 3 jenis tutupan lahan yang terdiri dari Hutan kering, pemukiman dan semak belukar yang dapat dilihat pada gambar IV.5.

Daerah Aliran Sungai Rejoso

Luas DAS total :  $26.8 \text{ Km}^2$ 

Luas DAS sesuai *landuse* ialah sebagai berikut :

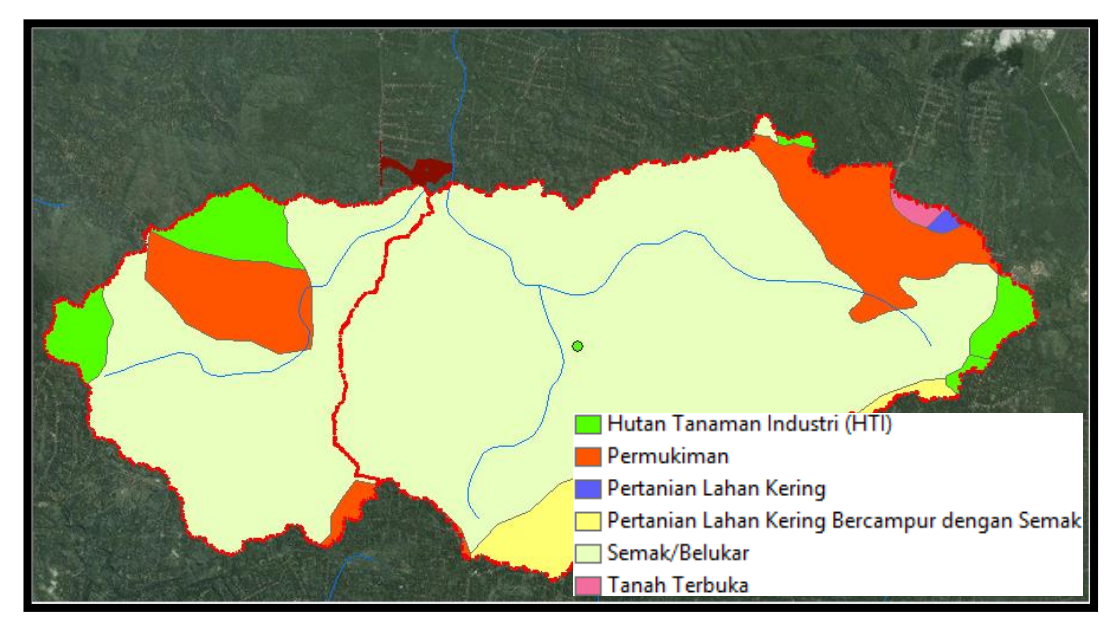

**Gambar IV. 5 Tutupan lahan DAS Rejoso dan Das Sambi Gede** *Sumber : Peta RBI*

| <b>Tutupan Lahan DAS Rejoso</b>      |      |  |  |  |  |  |
|--------------------------------------|------|--|--|--|--|--|
| Luas (km2)                           | C    |  |  |  |  |  |
| Hutan Tanaman Industri (HTI)<br>3.52 | 0.18 |  |  |  |  |  |
| 18.74                                | 0.6  |  |  |  |  |  |
| 4.50                                 | 0.47 |  |  |  |  |  |
| 0.52<br>$C_{total} =$                |      |  |  |  |  |  |
|                                      |      |  |  |  |  |  |

**Tabel IV.18 Luas DAS Rejoso dan Koefisien Pengalirannya**

*Sumber : Peta RBI*

Panjang Sungai Rejoso = 7,6 Km

Koefisien rata-rata DAS rejoso ialah sebagai berikut.

 = (1.1)+(2.2)+(3.3) 1+2 ..............................................................................(4.8)

$$
C = \frac{(3,52 \times 0,18) + (18,7 \times 0,6) + (4,5 \times 0,47)}{26,8}
$$

 $C = 0.52$ 

## **4.3.2 Perhitungan dengan Rumus Nakayasu**

Pada perhitungan nakayasu rumus utama perhitungan ialah sebagai berikut ini.

 = ..0 3,6.(0,3.+0,3) .................................................................................. (4.9)

Keterangan

 $Q_p$  = Debit Puncak (banjir) m<sup>3</sup>/d

 $R_0$  = Hujan satuan (mm)

 $T<sub>p</sub>$  = Tegangan waktu dari permulaan hujan sampai puncak banjir (jam)

 $Tp = tg +0.8$  tr

Tg = waktu konsentrasi (jam), tenggangan waktu dari titik berat hujan sampai titik berat hidrograf (time lag) dalam hal ini, jika :

 $L < 15$  km tg= 0,21 .  $L^{0,7}$ 

L > 15 km tg =  $0.4 + 0.058$ . L

 $T_{0,3}$  = waktu yang diperlukan oleh penurunan debit 30% dari debit puncak

A = luas daerah tangkapan sampai Outlet

 $C =$  koefisien pengaliran (tabel II.12)

 $Tr =$  tenggang waktu hidrograf

Dalam menentukan kedalaman nilai debit banjir puncak Qp, *base flow* atau debit yang paling rendah yaitu 2 m<sup>3</sup>/s

$$
Tr = 0,5 - 1 \text{ tg}
$$

$$
T_{0,3} = \alpha \text{.tg}
$$

$$
\alpha = \frac{0.47 \cdot (A \times L)^{0.25}}{tg}
$$

untuk :

- a. Daerah pengaliran biasa  $\alpha = 2$
- b. Bagian naik hidrograf yang lambat dan bagian menurun yang cepat  $\alpha =1,5$ Bagian naik hidrograf yang cepat dan bagian menurun yang lambat  $\alpha = 3$ Bagian lengkung naik (rising limb) hidrograf satuan memiliki rumus :

Qa = = ( ) 2,4 ...............................................................................(4.9)

keterangan,

 $\text{Qa}$  = limpasan sebelum mencapai debit puncak (m<sup>3</sup>/det)

$$
t = waktu (jam)
$$

Bagian lengkung turun (decreasing limb) hidrograf satuan

1) Selang nilai : Tp 
$$
\leq t \leq (Tp+T_{0,3})
$$
  
 $Q_{d1} = Q_P \times 0.3^{\frac{t-T_P}{T_{0,3}}}$ .................(4.10)

2) Selang nilai : (Tp+ T0,3)≤ t ≤ (Tp + T0,3 + 1,5 T0,3) 1 = 0,3 ( −+ 0,50,3 1,50,3 ) ..............................................................(4.11)

3) Selang nilai 1,5 T<sub>0,3</sub> > (Tp + T<sub>0,3</sub> + 0,5 T<sub>0,3</sub>)  
\n
$$
Q_{d1} = Q_P \times 0.3 \frac{\left(t - T_P + 1.5T_{0,3}\right)}{2T_{0,3}}
$$
\n
$$
(4.12)
$$

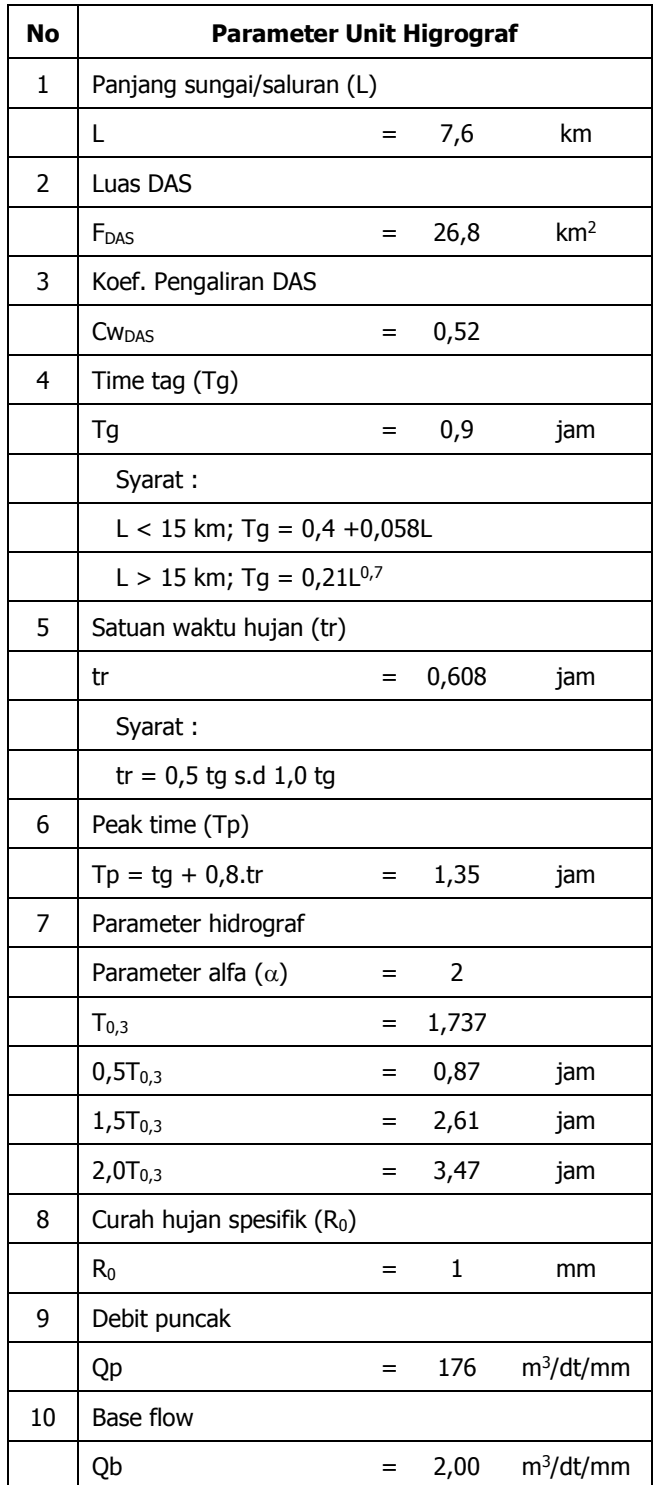

# **Tabel IV 19 Tabel Input Unit Hidrograf Sungai Rejoso Blitar**

*Sumber : Hasil Perhitungan*

Setelah melaluai perhitungan hidrograf nakayasu dengan periode ulang 2, 10, 25, 50 dan 100 tahun, maka mendapatkan hasil dengan kurva perbandingan debit banjir sebagai pada gambar IV.6, dan untuk peninjauan debit sungai hanya digunakan periode ulang 25 tahun sesuai dengan skala prioritas jangka panjang pada PERMEN PU No.12, 2014.

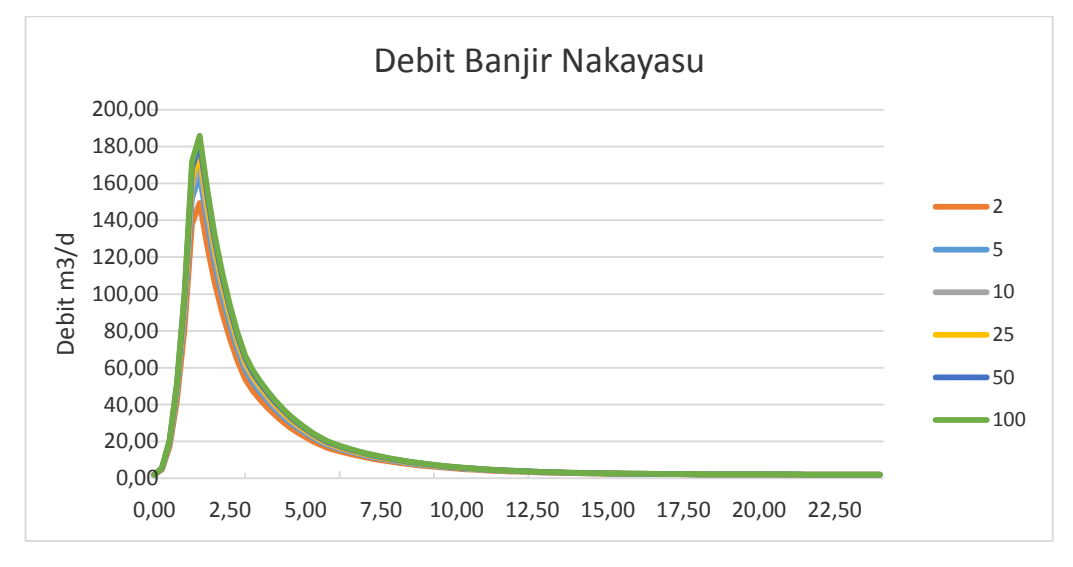

**Gambar IV.6 Kurva Debir Banjir Nakayasu** 

*Sumber : Hasil Perhitungan*

Dari gambar IV.6 dapat diketahui debit puncak dan debit dasar banjir pada DAS Rejoso sebagai berikut**.**

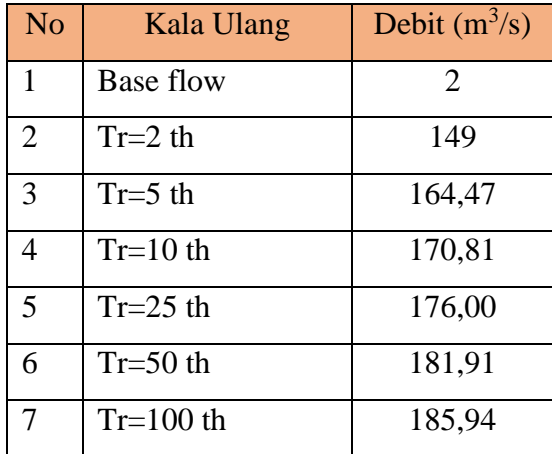

#### **Tabel IV.20 Debit dasar dan debit puncak**

*Sumber : Hasil Perhitungan*

### **4.4 Analisis Sungai Rejoso Dengan Hec-Ras 5.0.6**

### **4.6.1 Tinjauan umum**

Analisis hidraulika pada sub bab ini bertujuan untuk mengetahui sebaran genangan banjir dan tinggi muka air banjir. Apabila terjadi di sungai dan dampak bagi drainase pabrik jika terjadi luapan air berlebih. Pada studi ini analisis ini penulis menggunakan software Hec-RAS 5.0.6 untuk memodelkan muka air aliran sungai Rejoso dilakukan dengan menggunakan debit banjir periode ulang 25 tahun pada DAS Rejoso yang di tinjau.

# **4.6.2 Tahapan Analisis**

Input data yang di perlukan untuk analisis sungai ialah data geometrik wilayah aliran sungai dan debit banjir kawasan yang telah di analisis terlebih dahulu. Data geometrik sungai dapat di unggang dengan format "dem" setelah itu proses data dem menjadi *raster* dengan bantuan *software* arcgis sehingga file dapat di *import* ke dalam hec-ras. *Cross section* dapat di atur dalam hecras untuk satu *reach* seperti pada gambar IV.8 merupakan hasil dari interpolasi antara *cross section* hulu dan hilir sungai.

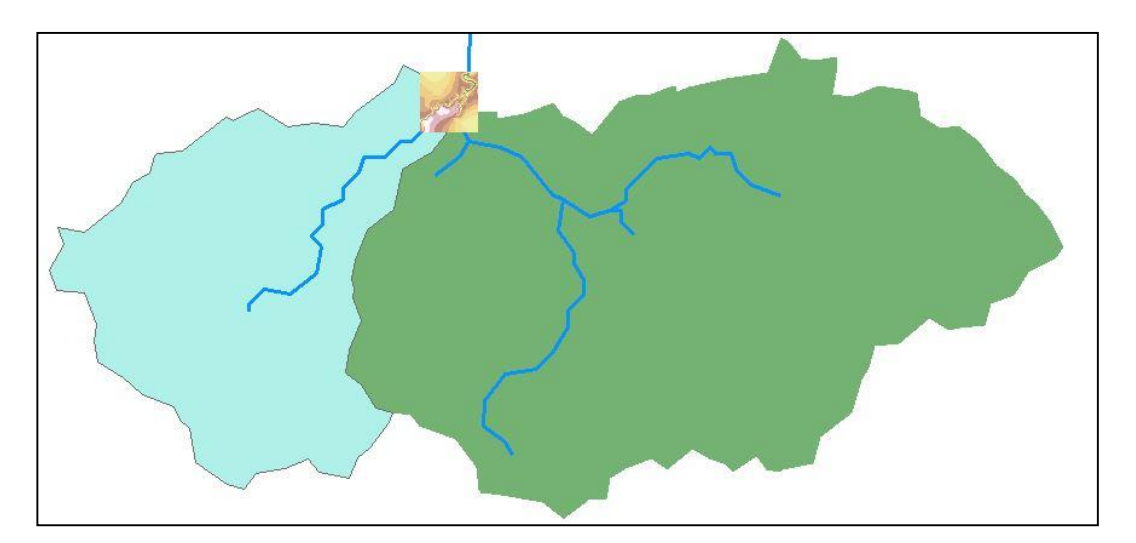

**Gambar IV.7 Letak Analisi Sungai** *Sumber : Hasil analisa menggunakan ArcGis*

Setelah mengetahui das yang akan di tinjau maka download file dem dan *convert dem to raster* dan *input* ke dalam Hecras sebagai berikut.

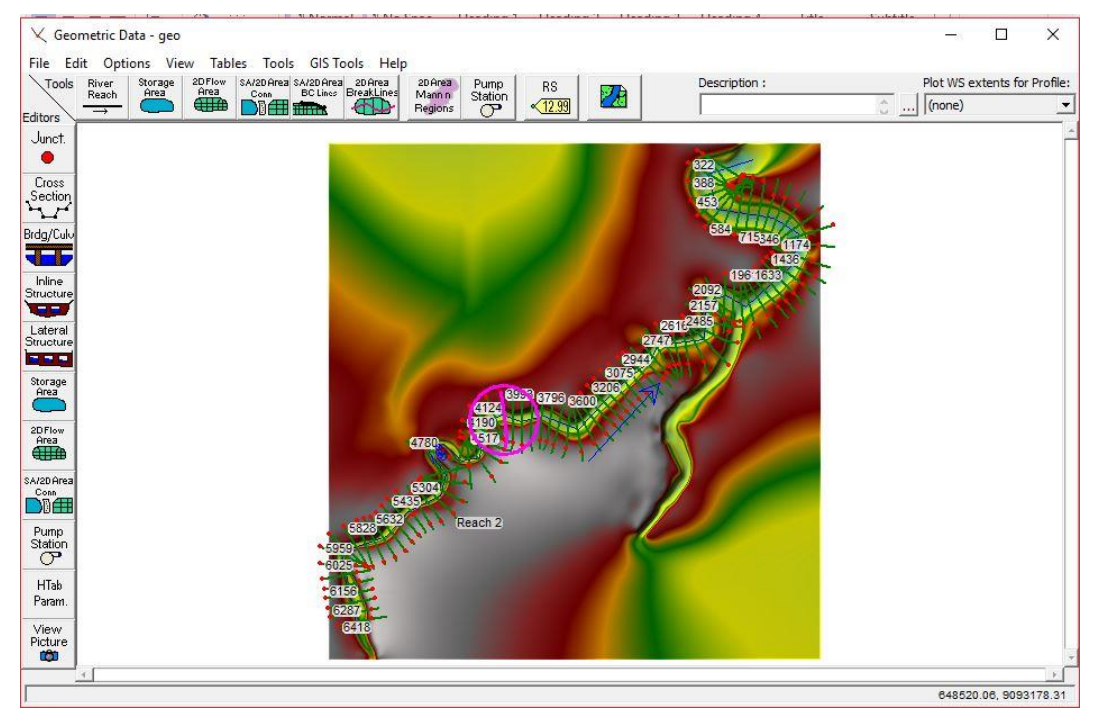

**Gambar IV.8 Geometri dan** *cross section* **Sungai Rejoso**

Berikut merupakan gambar kurva elevasi penampang memanjang dari sungai Rejoso pada gambar IV.9.

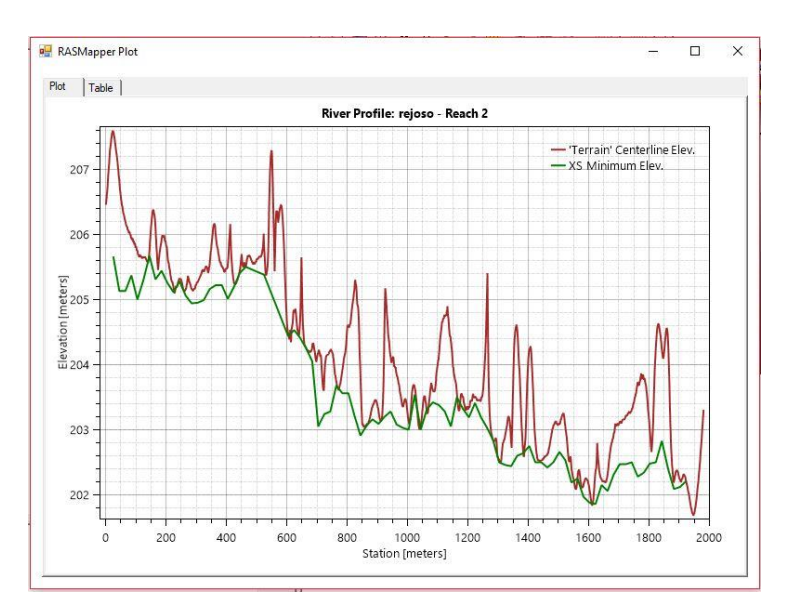

**Gambar IV.9 Kurva Penampang memanjang Sungai Rejoso** 

Tipe aliran yang di pilih *unsteady flow* dimana kondisi alirannya berubah-ubah dengan waktu dan penampang. Input dari jenis kedalaman *downstream Boundary* dipilih *kondisi flow hydrograph* dan *normal depth* karena tidak ada bendung atau bangunan penghalang saluran.

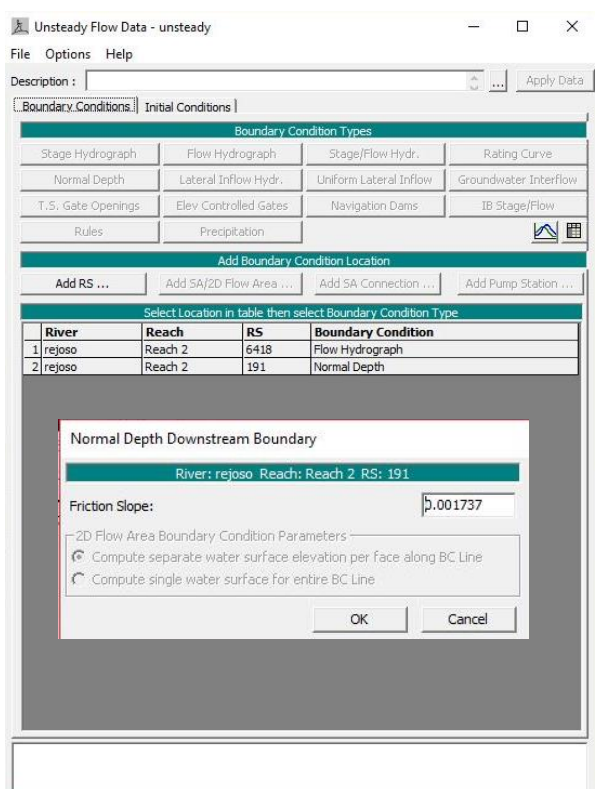

**Gambar IV.10 Unsteady flow input data** 

*Sumber : Screenshoot di aplikasi Hecras* 

Untuk mengisi *slope normal depth* diperhitungkan sebagai berikut. Diketahui : h (hulu) =  $205.69 \text{ m}$ h (hilir) =  $202.25 \text{ m}$  $L = 1980m$ Slope =  $S = \frac{\Delta h}{I}$ L  $\Delta h = h(hulu) - h(hilir)$ Perhitungan  $S=$ 205.69 − 202.25 1980  $S = 0.001737$ 

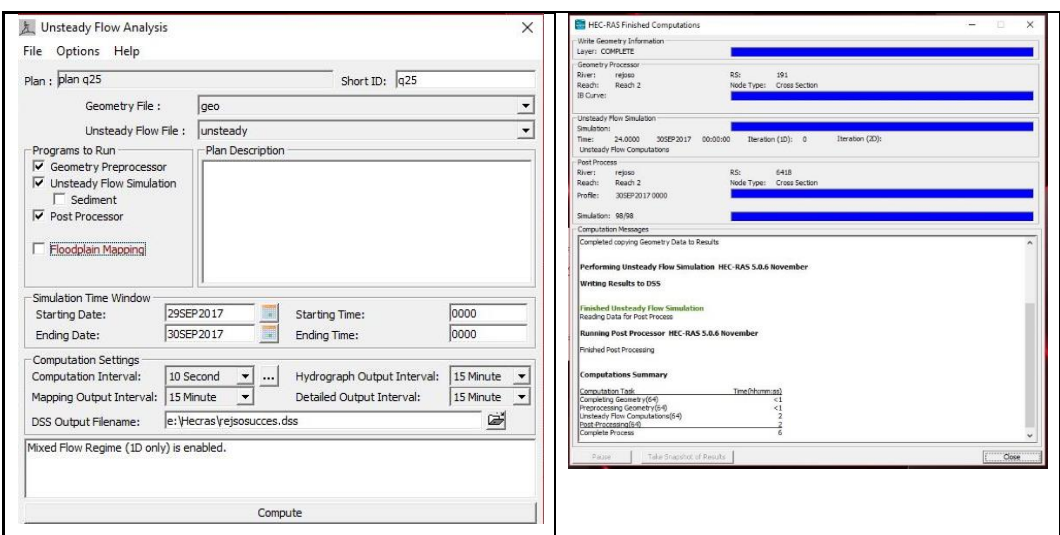

**Gambar IV.11** *Run* **analisis dan hasilnya** 

*Sumber : Hasil Perhitungan*

# **4.6.3 Hasil Analisis**

Setelah berhasil *run analisys,* dapat diketahui tinggi muka air minimal dan maksimal sungai rejoso dari tampak memanjang sebagai berikut ini.

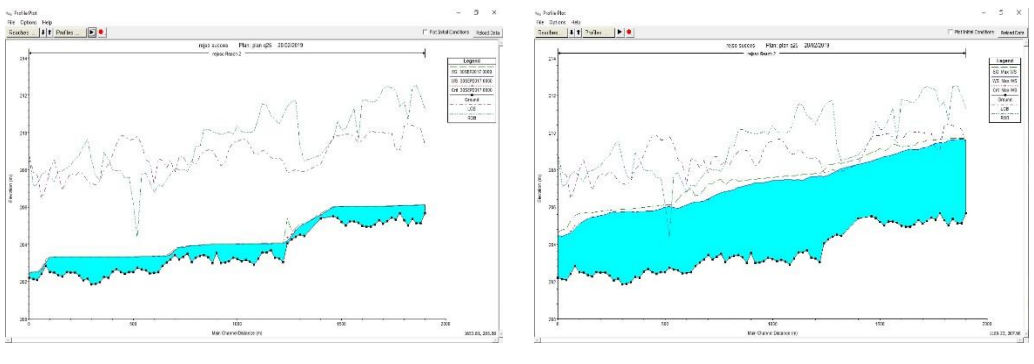

**Gambar IV.12 Debit paling rendah Gambar IV.13 Debit puncak**

Setelah diketahui ketinggian air maksimumnya maka *cross section* yang di lalui *Outlet* drainase kawasan pabrik sebagai terlampir pada lampiran IV.2.

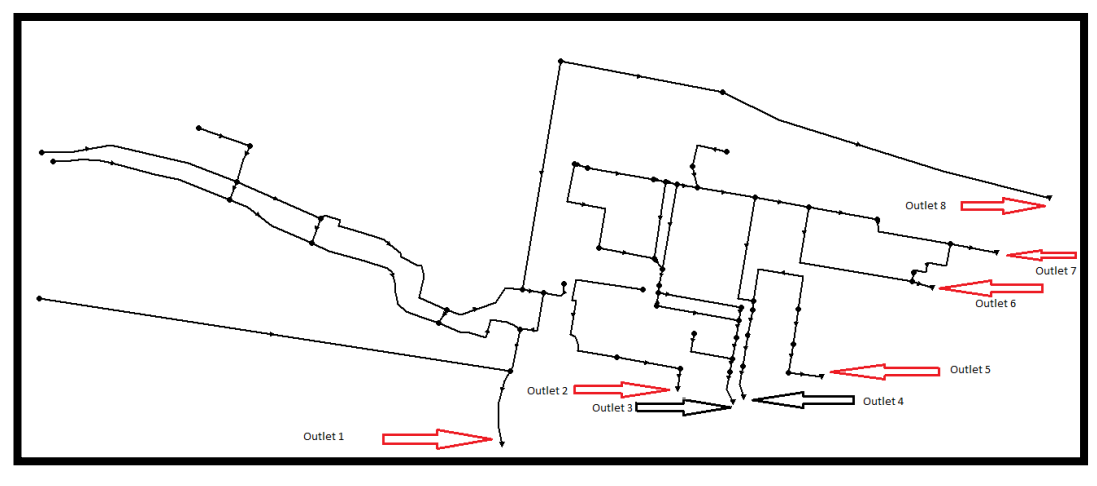

**Gambar IV. 14 Outlet Drainase**

Diketahui elevasi *outlet* dari kontur ialah sebagai berikut.

**Tabel IV.21 Elevasi Outlet Drainase**

| Outlet         | <b>Elevasi</b> |
|----------------|----------------|
| 1              | 208.5          |
| $\overline{2}$ | 210            |
| 3              | 207            |
| $\overline{4}$ | 207,5          |
| 5              | 208.5          |
| 6              | 210            |
| 7              | 208.5          |
| 8              | 210            |

Dari jumlah *Outlet* drainase yang telah dibandingkan/dihubungkan dengan sungai maka hanya dua *Outlet* yang berdekatan permukaan air sungai rencana periode ulang 25 tahun yaitu *Outlet* 3 dan 4 yang diketahui memiliki elevasi 207 dan 207,5. Ilustrasi ujung *Outlet* 3 dan *Outlet* 4 ialah sebagai ditunjukkan dengan panah pada gambar IV.13 dan IV.14.

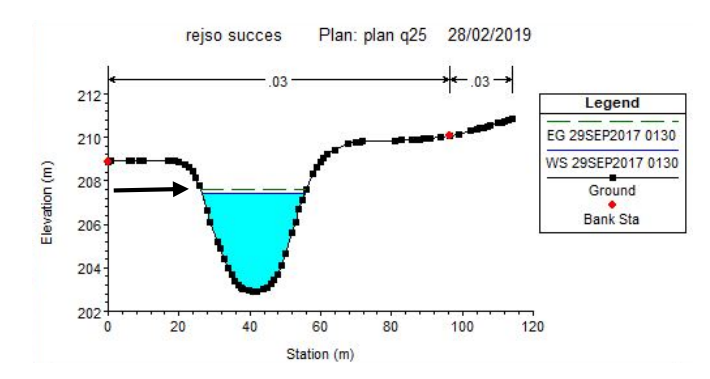

**Gambar IV.15 Posisi outlet 3 pada** *cross section* **sungai Rejoso**

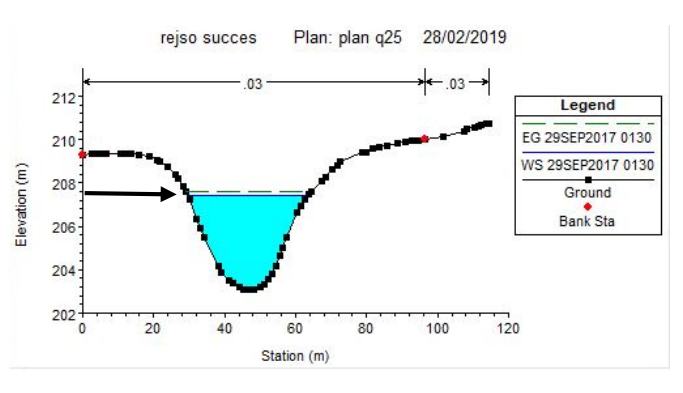

**Gambar IV. 16 Posisi outlet 4 pada** *cross section* **sungai Rejoso**

# **4.5 Deskripsi Studi Lokasi**

Pada peta *masterplan* lokasi studi dibagi atas beberapa daerah tangkapan air atau DTA yang akan disalurkan langsung ke sungai rejoso dimana sungai rejoso menjadi saluran pembuang primer. Saluran tersier yang terbagi atas beberapa pengeringan bangunan seperti rumah produksi, akses jalan, lahan parkir, dll.

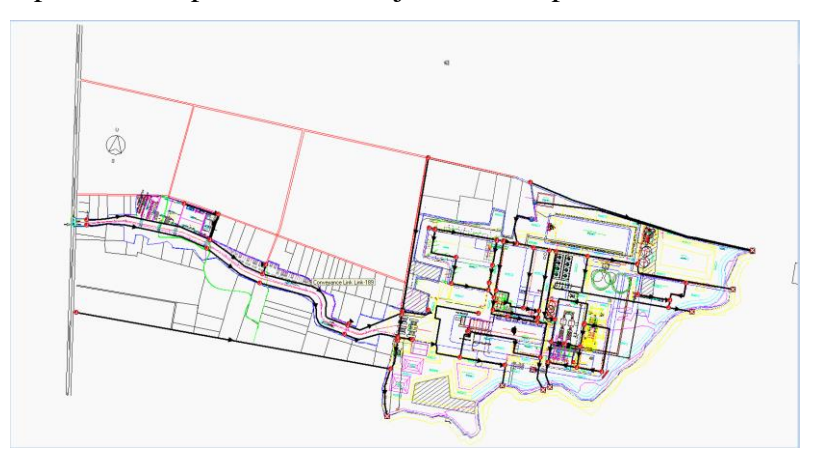

**Gambar IV. 17 Peta** *masterplan* **pabrik RMI** *Sumber : Pihak RMI*

Pembagian DTA terdiri atas delapan DTA, dimana masing- masing DTA memiliki luasan (tabel IV.20) yang berbeda-beda dan terbagi atas beberapa sub-DTA dimana setiap DTA memiliki saluran tersier dan saluran sekunder. Setiap DTA akan mengarahkan aliran langsung ke sungai Rejoso.

Pembagian DTA ini bertujuan untuk mempermudah dalam pengkategorian pengeringan kawaasan pabrik. Luasan dari setiap DTA dapat dilihat pada tabel IV.22 dan lokasi DTA bisa dilihat pada gambar IV.21. Khusus untuk DTA tambahan merupakan daerah perumahan yang mengalirkan air ke saluran DTA "A" dan DTA "G" yang dapat berpengaruh pada tambahan debit di DTA "A" dan "G".

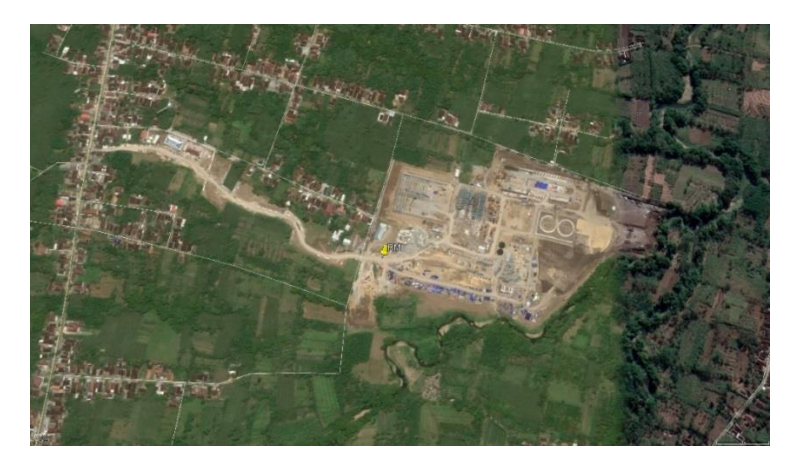

**Gambar IV. 18 Peta Citra Kawasan Pabrik RMI** *Sumber : Google Earth ©2019*

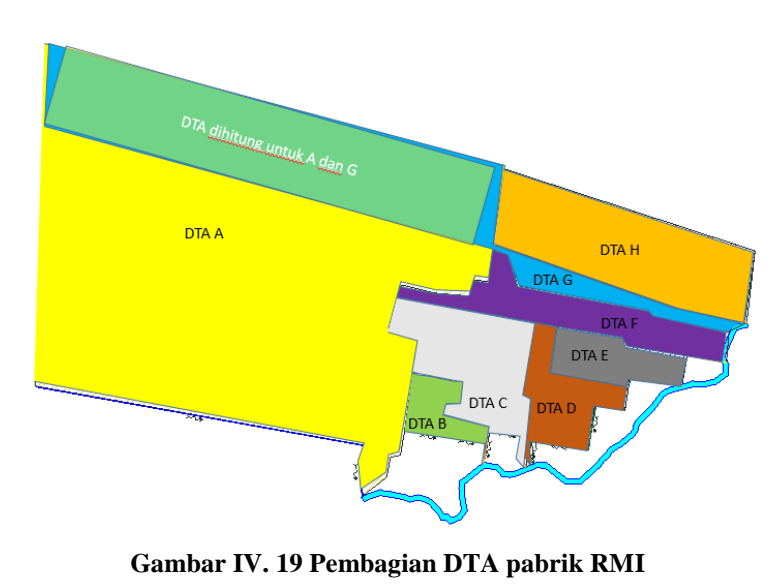

*Sumber : Pihak RMI*

Luasan dari setiap Daerah Tangkapan Air pada pabrik RMI ini ialah sebagai berikut.

| <b>DTA</b>        | Luas (m2) |  |  |  |
|-------------------|-----------|--|--|--|
| A                 | 417,070   |  |  |  |
| В                 | 11,043    |  |  |  |
| С                 | 38,567    |  |  |  |
| D                 | 20,497    |  |  |  |
| E                 | 16,490    |  |  |  |
| F                 | 31,625    |  |  |  |
| G                 | 138,307   |  |  |  |
| н                 | 62,310    |  |  |  |
| Total             | 735,909   |  |  |  |
| Sumber: Pihak RMI |           |  |  |  |

**Tabel IV.22 Luas per DTA pabrik Gula Rejoso**

# **4.6 Pemodelan Drainase Dengan SWMM 5.1**

# **4.6.1 Tinjauan Umum**

Storm Water Management Model – EPA (EPA-SWMM) adalah model simulasi limpasan hujna dinamis yang digunakna untuk simulasi kejadian tunggal atau jangka panjang (berkelanjutan) kuantitas dan kualitas limpasan dari daerah perkotaan. Komponen limpasan dari SWMM beroprasi pada kumpulan daerah *sub catchment* yang menerima hujan dan menghasilkan limpasan dan beban polutan (Modul EPA SWMM 5.1 ver.indonesia). Dalam memodelkan drainase SWMM memiliki beberapa tahapan pengerjaan yaitu input data, proses dan output data yang terdapat pada gambar IV.17

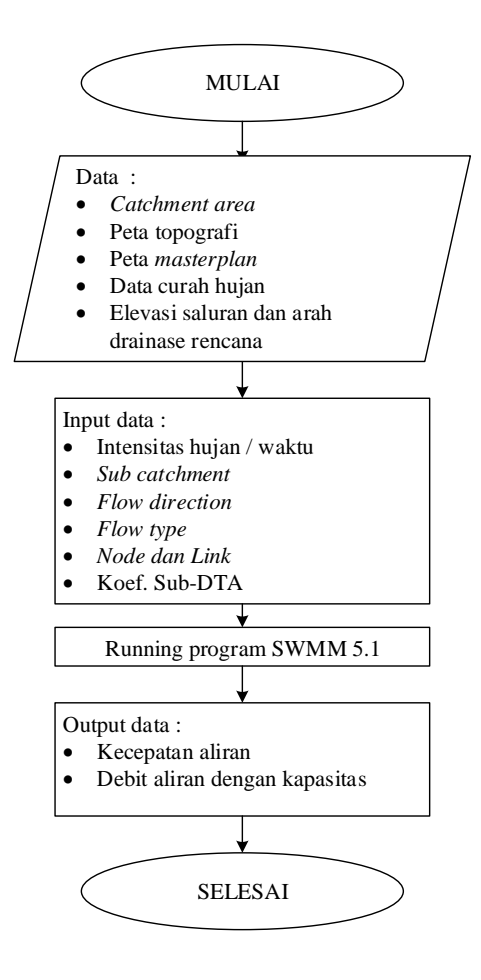

**Gambar IV. 20 Diagram alur simulasi dengan SWMM**

#### **4.6.2 Tahapan Awal**

Dalam tahapannya SWMM pada umumnya hampir sama fungsinya seperti Autodesk AutoCad Civil 3D Storm and Sanitary Analysis namun yang membedakan ialah civil 3d support dengan file Shp pada autocad. Berikut ini merupakan gambar tampilan utama SWMM 5.0.

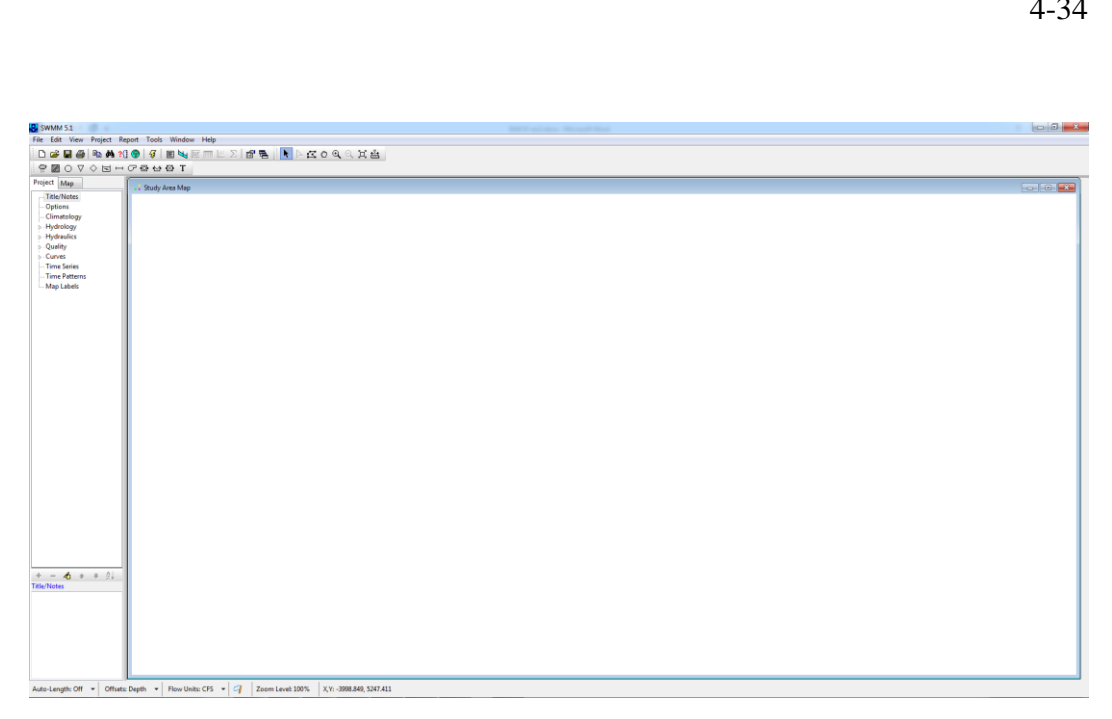

# **Gambar IV. 21 Tampilan awal SWMM 5.1**

*Sumber: Screenshot pada Software SWMM 5.1*

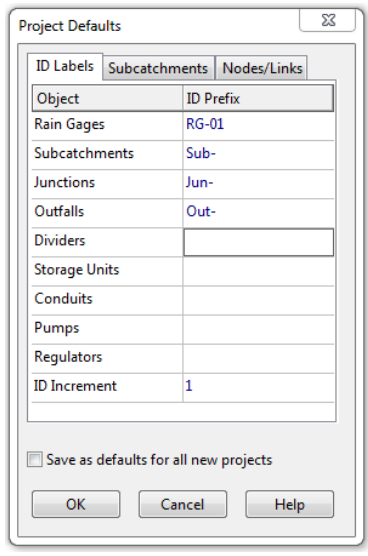

**Gambar IV. 22 Default project**

*Sumber: Screenshot pada Software SWMM 5.1*

Hal yang pertama yang harus diperhatikan ialah default yang berada pada menu project kemudian Default. Penulis menggunakan ID object sebagai berikut.

- 1. Rain Gage dengan "RG-"
- 2. Sub catchment dengan "Sub-"
- 3. Junction dengan "Jun-"
- 4. Outlet dengan "Out-"

ID Increment = "1". Nilai ini akan menjadi interval setiap input element.

# **4.6.3 Input Data**

Input data dalam analisis ini ialah sebagai berikut.

1. Distribusi hujan dari persentase

Dalam SWMM terdapat featur untuk mengatur data hujan yang akan di input yaitu time series yang dimana isinya ialah data persentase hujan selama selama 6 jam atau hujan efektif di wilayah tersebut .

2. Peta masterplan yang telah di digitasi

Peta yang diinputkan ke dalam SWMM merupakan peta yang telah di digitasi sebelumnya dalam ArcGis agar SWMM dapat membaca kordinat dari tiap pixel gambar tersebut.

| Curah hujan | Nisbah Jam ke- (%) |                |     |                 | Jam ke- |       |       |                |       |       |      |      |
|-------------|--------------------|----------------|-----|-----------------|---------|-------|-------|----------------|-------|-------|------|------|
|             | 1                  | $\overline{2}$ | 3   | 4               | 5       | 6     | ш     | $\overline{2}$ | 3     | 4     | 5    | 6    |
| 90,40       | 17%                | 33%            | 25% | 17 <sub>%</sub> | 8%      | 0%    | 0,00  | 30,13          | 22,54 | 15,07 | 7,59 | 0,00 |
| 99,31       | 17%                | <b>33%</b>     | 25% | 17%             | 8%      | 0%    | 16,88 | 33,10          | 24.76 | 16.55 | 8,34 | 0,00 |
| 103,98      | 17%                | 33%            | 25% | 17 <sub>%</sub> | 8%      | 0%    | 16,88 | 34,66          | 25,93 | 17.33 | 8,73 | 0,00 |
| 107,79      | 17%                | 33%            | 25% | 17 <sub>%</sub> | 8%      | 0%    | 16,88 | 35,93          | 26,88 | 17,97 | 9,05 | 0,00 |
| 112,14      | 17%                | 33%            | 25% | 17 <sub>%</sub> | 8%      | 0%    | 16,88 | 37,38          | 27,96 | 18,69 | 9,42 | 0,00 |
| 115,11      | 17%                | 33%            | 25% | 17%             | 8%      | $0\%$ | 16,88 | 38,37          | 28,70 | 19,19 | 9,67 | 0,00 |
|             |                    |                |     |                 |         |       |       |                |       |       |      |      |

**Tabel IV.23 Data curah hujan 6 jam** 

#### *Sumber: Hasil perhitungan*

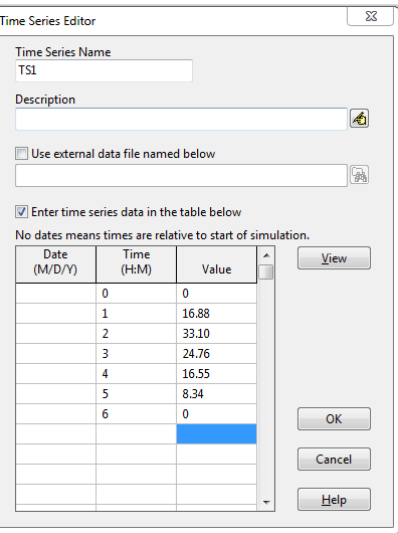

**Gambar IV. 23 Input Time Series** *Sumber: Hasil potongan Screenshoot*

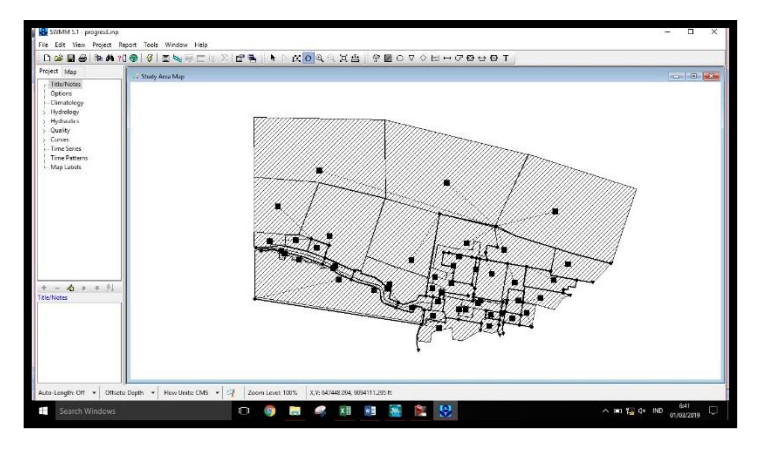

**Gambar IV. 24 Pembagian SubDTA Kawasan Industri** *Sumber: Hasil potongan Screenshoot*

Setelah pembagian subDTA langkah selanjutnya pendefinisian subDTA. Input define pada sub DTA bisa dilihat pada gambar IV.22.

| Property                 | Value               |   |
|--------------------------|---------------------|---|
| Taq                      |                     | ٨ |
| Rain Gage                | <b>RG-01</b>        |   |
| Outlet                   | $Jun-20$            |   |
| Area                     | 15,868189           |   |
| Width                    | 150                 |   |
| % Slope                  | 0.5                 |   |
| % Imperv                 | 25                  |   |
| N-Imperv                 | 0.3                 |   |
| N-Perv                   | 0.1                 |   |
| Dstore-Imperv            | 2.00 <sub>1</sub>   |   |
| Dstore-Perv              | 5.00                |   |
| %Zero-Imperv             | 25                  |   |
| Subarea Routing          | <b>OUTLET</b>       |   |
| <b>Percent Routed</b>    | 100                 |   |
| <b>Infiltration Data</b> | <b>CURVE_NUMBER</b> |   |
| Groundwater              | NO.                 |   |

**Gambar IV. 25** *Define Subcatchment Sumber: Hasil potongan Screenshoot*

Curve number merupakan nilai yang telah di tentukan oleh *SCS Curve Number* sesuai dengan parameter kelas tanah dan jenis tutupan lahan. Nilai tersebut terdapat pada lampiran IV.2.

Saluran (link) yang di inputkan merupakan hubungan antara *junction* ke *juction* atau *junction* ke *outfall/outlet*. Adapun ID atau nama link bisa dilihat pada gambar IV.26

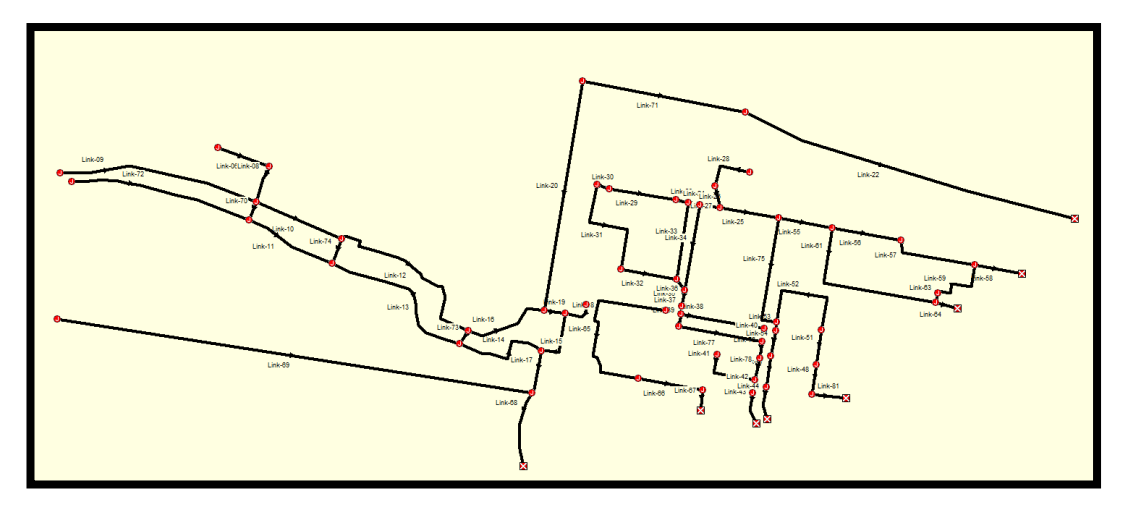

**Gambar IV. 26 Link saluran drainase**

### **4.6.4 Desain Drainase**

Dalam merencanakan desain drainase perlu diperhatikan kebutuhan drainase dan kondisi di lapangan seperti kontur permukaan tanah, koefisien pengaliran, dan intensitas hujan yang dan Tc atau *Time consentration* permukaan. Penentuan penampang basah saluran optimal ditujukan untuk mendapatkan air yang diliwatkan maksimum (Qmaks) dan kecepatan mencukupi untuk mengalirkan air limpasan ke pembuangan (Tabel IV.23).

| Jenis Bahan        | Kecepatan aliran yang<br>diizinkan (m/s) |  |  |
|--------------------|------------------------------------------|--|--|
| Tanah              | 07                                       |  |  |
| Pasangan batu kali |                                          |  |  |
| Beton              |                                          |  |  |

**Tabel IV.24 Izin kecepatan rencana (maximum)**

*Sumber: Lampiran 11 Kepmen PU No.12-PRT-M-2014*

#### **4.6.5 Pemilihan Tipe dan Bahan saluran**

Dalam pemilihan bahan perkerasan dan tipe penampang saluran penulis menggunakan parameter metode perbandingan terlampir pada lampiran IV.3. Dengan penilaian utama sebagai berikut.

- 1. Waktu pembuatan
- 2. Biaya
- 3. Mutu/kualitas

Dari hasil penilaian penulis menggunakan tipe saluran trapesium dan persegi dimana kapasitas dan kecepatan dinilai baik untuk mengalirkan di saluran terbuka. Untuk saluran tertutup penulis menggunakan *box culvert* dan lingkaran karena lebih efektif dan tersedia dalam *precast.*

# **4.6.6 Penggunaan Desain Tipe Saluran**

Penggunaan tipe saluran yang di desain merupakan hasil pertimbangan kelebihan dan kekurangan masing-masing yang terdapat pada lampiran IV.3 dan hasil dari pertimbangan tersebut penulis menyarankan menggunakan bahan beton untuk setiap saluran karena bisa menampung dan memiliki batas meksimum kecepatan lebih dari bahan lainnya.

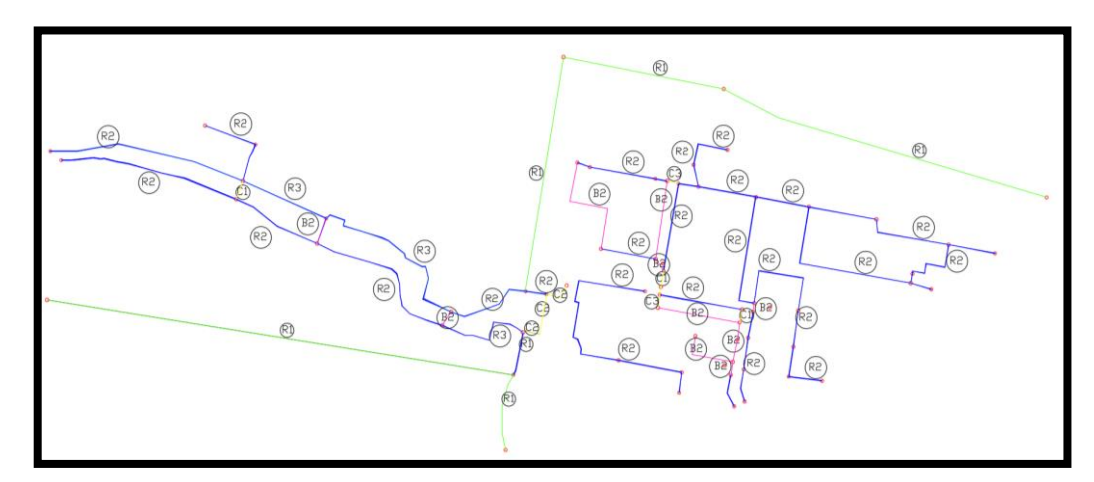

**Gambar IV. 27 Tipe saluran yang digunakan**

*Sumber: potongan screenshoot*

| No             | Tipe saluran       | <b>Bentuk</b>                    | Simbol                                 | Dimensi                                                                              |
|----------------|--------------------|----------------------------------|----------------------------------------|--------------------------------------------------------------------------------------|
| $\mathbf{1}$   | Lingkaran          | Ď                                | C1<br>C <sub>2</sub><br>C <sub>3</sub> | Diameter: 1,5m<br>Diameter: 1,5m<br>Diameter: 1m                                     |
| $\overline{c}$ | Persegi<br>panjang | y<br>$\mathsf{h}$<br>$\mathbf b$ | R1<br>R2<br>R3                         | Lebar: 2m<br>Tinggi: 1m<br>Lebar: 1,5m<br>Tinggi: 0,75m<br>Lebar: 1m<br>Tinggi: 0,5m |
| 3              | Box culvert        | y<br>h<br>$\mathsf b$            | B1                                     | Lebar:1m<br>Tinggi:1m                                                                |

**Tabel IV.25 Tipe Saluran yang digunakan** 

#### **4.6.7 Analisis Kemiringan (Slope)**

Kemiringan atau slope dapat mempengaruhi dari kecepatan aliran air (V) dan tentunya debit (Q) dimana jika nilai slope tinggi maka kecepatan akan bertambah dan akan berdampak pada gerusan atau erosi penampang sehingga penampang perlu *maintenance* lebih agar penampang dapat mengalirkan air secara optimal. Pada kawasan pabrik RMI sendiri kategori slope pada saluran bisa dilihat gambar IV.25.

Disamping itu pula jika desain penampang dengan nilai *slope* rendah akan mengakibatkan debit layan atau kapasitas saluran menurun sehingga perlu rekayasa pada saluran.

Rekayasa yang digunakan ialah pematah arus, tujuan utamanya ialah agar dengan ukuran penampang yang sama dan nilai slope yang sama namun minim akan gerusan. Pada pabrik RMI sendiri perlu adanya rekayasa saluran ini dengan pematah arus pada link/saluran zona tertentu yang memiliki kecepatan aliran >3m/s pada gambar IV.26.

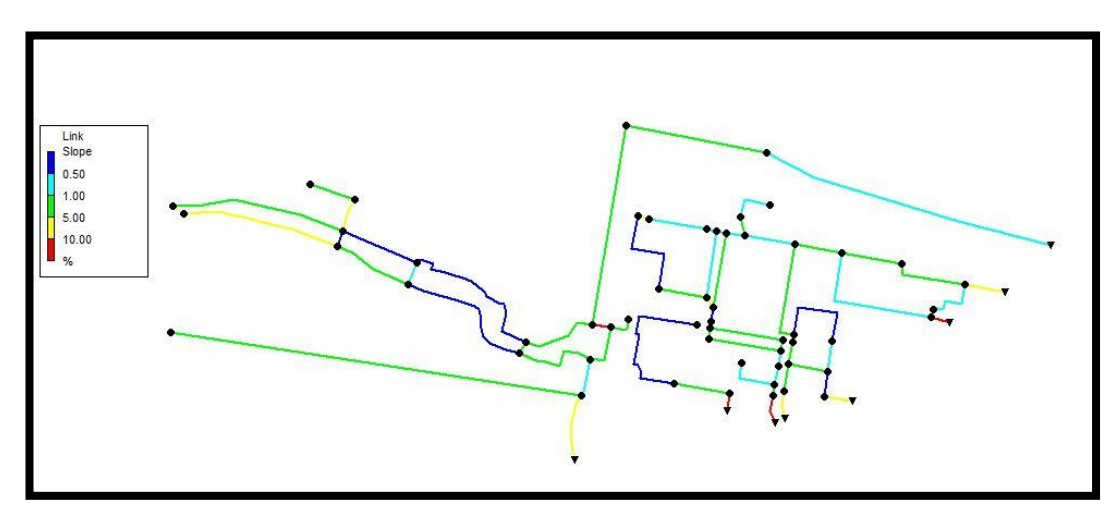

**Gambar IV. 28 Slope saluran**

*Sumber: hasil analisis dengan SWMM*

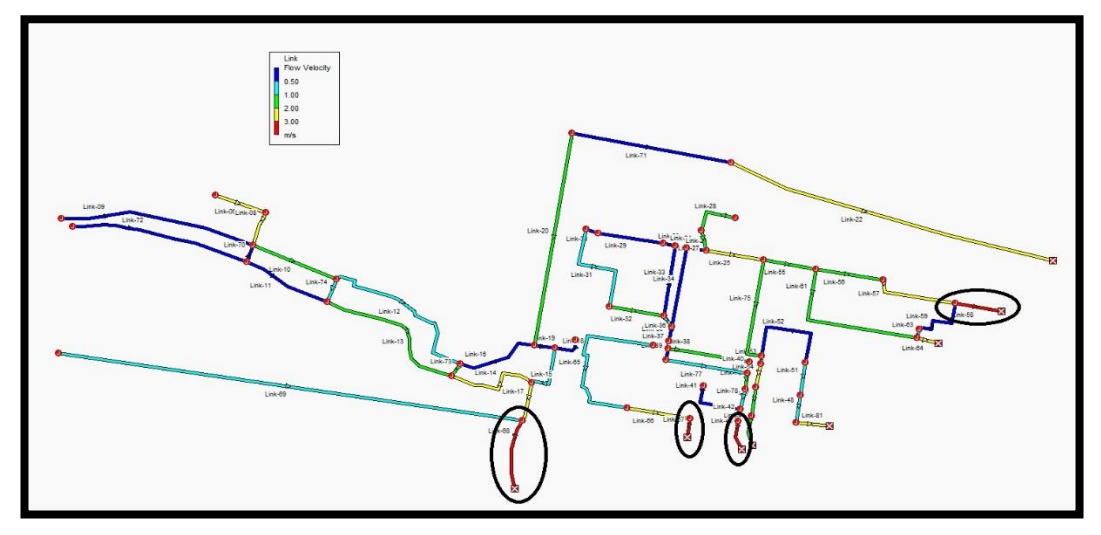

**Gambar IV. 29 Kecepatan aliran**  *Sumber: hasil analisis dengan SWMM*

Dari gambar IV.26 terlihat setiap *Outlet* berwarna merah yakni link 68, 67, 43 dan 58 artinya mengalami kecepatan kritis atau lebih dari 3 m/s, saluran harus menggunakan pematah arus karena berpengaruh terhadap kecepatan aliran (gambar IV.24). pematah arus yang digunakan ialah menggunakan L per 6 m sesuai peraturan pada petunjuk desain drainase permukaan jalan (gambar IV.26)

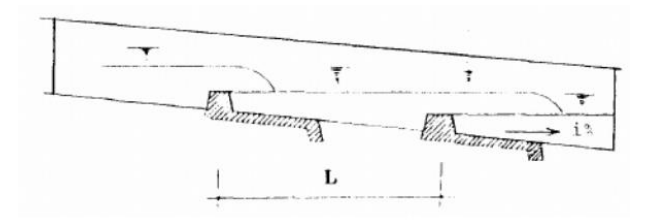

**Gambar IV. 30 Pematah arus**  *Sumber: Petunjuk Drainase permukaan jalan no.008/T/BNKT/1990*

# **4.6.8 Kapasitas Saluran Terhadap Aliran**

Setelah melakukan pemilihan tipe dan bahan saluran kemudian diterapkan pada tiap *link* maka analisis selanjutnya ialah analisis kapasitas dan banjir, dimana debit air berasal dari limpasan tiap sub-sub DTA.

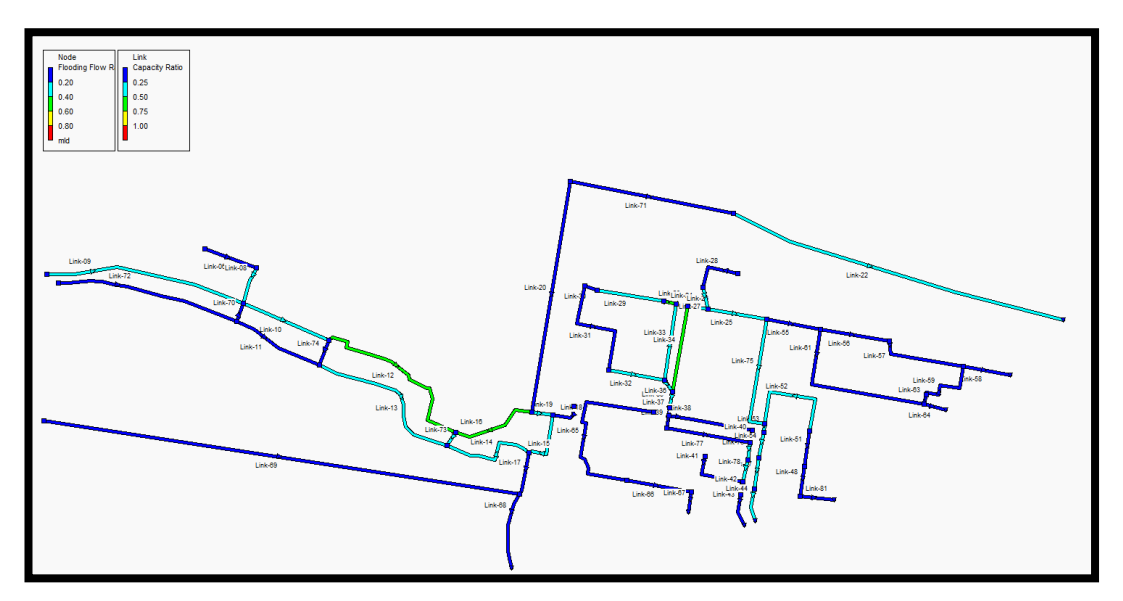

**Gambar IV. 31 Hasil analisis kapasitas** *Sumber: Hasil Analisis menggunakan SWMM 5.1*

Terlihat bahwa setiap saluran tidak ada saluran yang airmya melebihi kapasitas saluran, artinya air tidak akan meluap keluar dari saluran dan setiap *juction* tidak terdapat point yang menunjukan *flooding* atau banjir. Contoh aliran terhadap kapasitas ialah sebagai berikut.

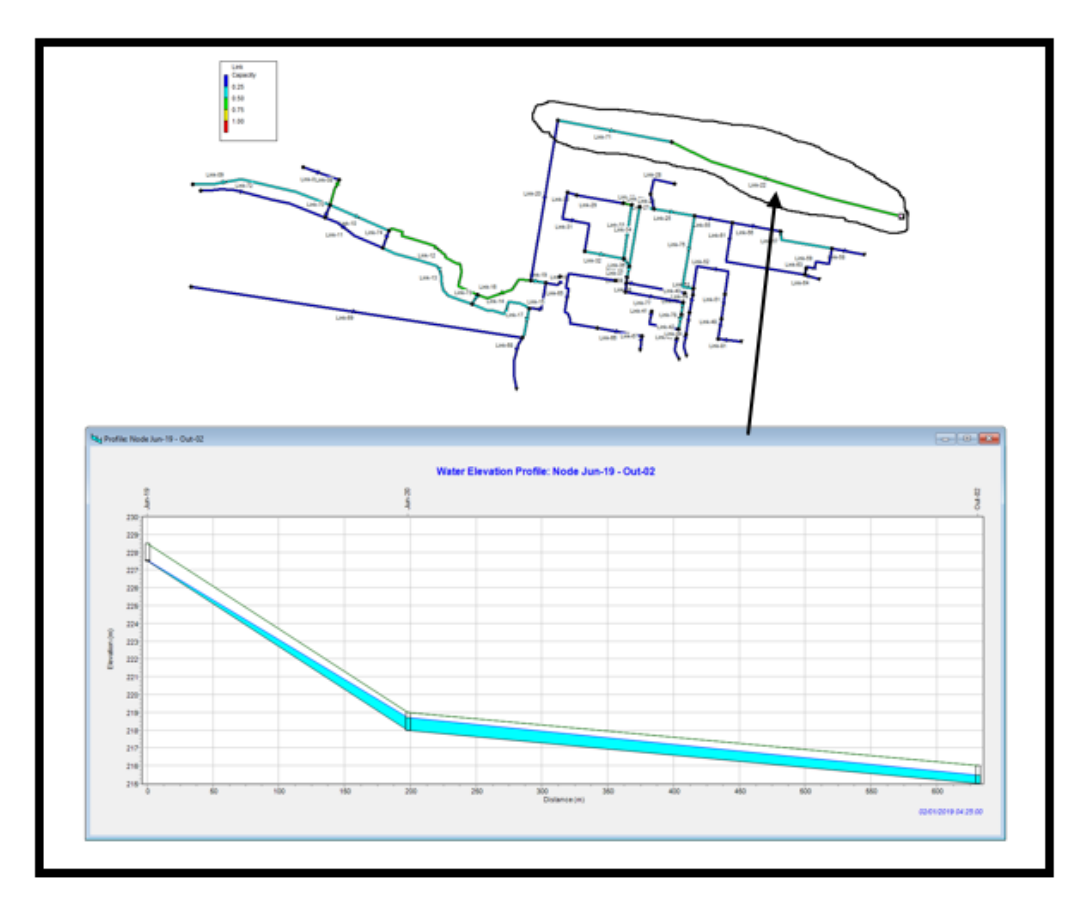

**Gambar IV.32 Sample penampang memanjang drainase**

# **4.7 Hasil Akhir**

Dari hasil analisis didapat bahwa :

- 1. Hasil analisis intensitas hujan tertinggi di dapat dengan kedalaman hujan 37,37 mm pada jam pertama di periode ulang 25 tahun.
- 2. Hasil analisis penampang persegi dengan ukuran 1,5, 1 dan 0,5 cukup optimal dalam menampung aliran air limpasan permukaan tanpa adanya luapan air berlebih.
- 3. *Backwater* atau aliran balik tidak terjadi pada saluran menuju outfall karena outfall berada pada elevasi di atas permukaan air sungai pada periode ulang 25 tahun.
- 4. Pematah arus diperlukan pada saluran/*link* 67, 68, 43 dan 58 dimana ketiganya memiliki kecepatan aliran >3 m/s.